# **การพัฒนาสื่อประสม วิชาวิทยาศาสตร์เพื่อพัฒนาทักษะชีวิต เรื่องโครงสร ้ างอะตอมและตารางธาตุด้วยโปรแกรม Microsoft Power Point**

**โดย อาจารย ฮัสนา พศัดุ ์**

**วทิยาลยัอาชีวศึกษาศาสนบริหารธุรกจิ เขตพน ื้ ทกี่ ารศึกษาจังหวดักรุงเทพมหานครเขต 2 ส านักงานคณะกรรมการการอาชีวศึกษา กระทรวงศึกษาธิการ**

#### ำเทคัดย่อ

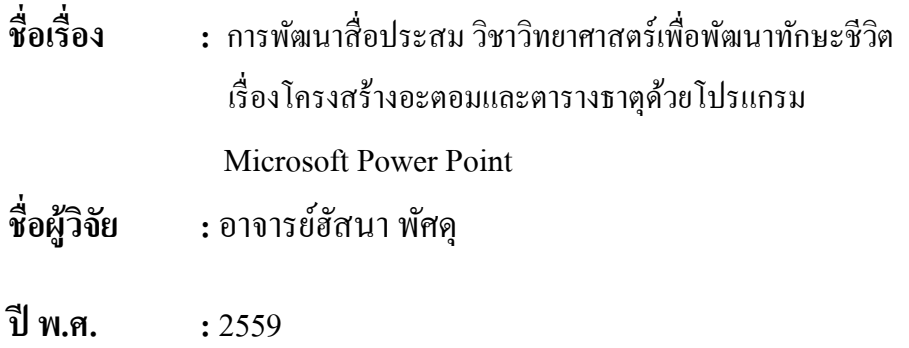

การวิจัยคร้ังน้ีมีวัตถุประสงค์เพื่อ 1) เพื่อหาประสิ ทธิภาพของการพัฒนาสื่ อประสม วิชา วิทยาศาสตร์เพื่อพัฒนาทักษะชีวิต เรื่องโครงสร้างอะตอมและตารางธาตุด้วยโปรแกรม Microsoft Power Point ให้มีประสิทธิภาพตามเกณฑ์มาตรฐานที่กำหนดไว้ 80/80 -2) เพื่อเปรียบเทียบผลสัมฤทธิ์ทางการ เรียนก่อนและหลงัการใชส้ื่อประสมวิชาวิทยาศาสตร์เพื่อพัฒนาทักษะชีวิตเรื่องโครงสร้างอะตอมและตาราง ธาตุด้วยโปรแกรม Microsoft Power Point 3) เพื่อศึกษาความพึงพอใจของนักเรียนที่มีต่อการใช้สื่ อ ประสมวิชาวิทยาศาสตร์เพื่อพัฒนาทักษะชีวิต เรื่องโครงสร้างอะตอมและตารางธาตุด้วยโปรแกรม Microsoft Power Point

ประชากรที่ใช้ในการวิจัยครั้งนี้ ได้แก่นักเรียน ชั้นปีที่ 2 สาขาการตลาด วิทยาลัยอาชีวศึกษา ศาส นบริหารธุรกิจ ที่ลงทะเบียนเรียนวิชาวิทยาศาสตร์เพื่อพัฒนาทักษะชีวิต ในภาคเรียนที่ 1 ปี การศึกษา 2559 จ านวน 32 คน

เครื่องมือที่ใช้ในการวิจยั ได้แก่ Microsoft Power Point วิชาวิทยาศาสตร์เพื่อพัฒนาทักษะชีวิต แบบทดสอบวดัผลสัมฤทธ์ิทางการเรียน และแบบสอบถามความพึงพอใจ

สถิติที่ใช้ในการวิเคราะห์ข้อมล ได้แก่ ค่าร้อยละ ค่าเฉลี่ย ส่วนเบี่ยงเบนมาตรฐานและวิเคราะห์ เปรียบเทียบผลสัมฤทธ์ิทางการเรียนดว้ยการเปรียบเทียบความแตกต่างระหวา่ งค่าเฉลี่ย

#### ผลการวิจัย

1. สื่อประสม วิชาวิทยาศาสตร์เพื่อพัฒนาทักษะชีวิต เรื่องโครงสร้างอะตอมและตารางธาตุด้วย โปรแกรม Microsoft Power Point มีประสิทธิภาพอยู่ที่ 80.00/83.00 สูงกว่าเกณฑ์มาตรฐานที่กำหนดไว้ 80/80

2.การเปรียบเทียบผลสัมฤทธ์ิทางการเรียนก่อนและหลงัการใช้สื่อประสมวิชาวิทยาศาสตร์เพื่อ พัฒนาทักษะชีวิต เรื่องโครงสร้างอะตอมและตารางธาตุด้วยโปรแกรม Microsoft Power Point พบว่า ผลสัมฤทธ์ิทางการเรียน หลังการใช้สื่อประสมวิชาวิทยาศาสตร์เพื่อพัฒนาทักษะชีวิต เรื่องโครงสร้างอะตอม และตารางธาตุด้วยโปรแกรม Microsoft Power Point มีค่าเฉลี่ยสูงกว่าผลสัมฤทธ์ิทางการเรียน ก่อนการ ใช้อยู่0.22 คะแนน

 3.นักเรี ยนมีความพึงพอใจต่อการใช้สื่ อประสมวิชาวิทยาศาสตร์เพื่อพัฒนาทักษะชีวิต เรื่อง โครงสร้างอะตอมและตารางธาตุด้วยโปรแกรม Microsoft Power Point อยู่ในระดับมาก

้วิจัยฉบับนี้เป็นงานวิจัยเรื่อง โครงสร้างอะตอมและตารางธาตุ โดยใช้สื่อประสมโดยโปรแกรม Microsoft Power Point วิจัยเล่มนี้มีประ โยชน์ต่อการนำไปใช้เพื่อสำหรับเป็นแนวทางในการใช้สื่อประสม ในรูปแบบอื่นมาประยุกต์ใช้ในการเรียนการสอน เพื่อให้นักเรียนมีความรู้ ความเข้าใจ และผลการเรียนที่ดี ข้ึน

ผู้ทำวิจัยหวังเป็นอย่างยิ่งว่าวิจัยเล่มนี้จะยังประโยชน์แก่ผู้เรียนและผู้ที่สนใจเป็นอย่างมาก หากมี ข้อผิดพลาดประการใด ขอน้อมรับคำแนะนำ และจะแก้ไขให้ดียิ่งขึ้นในโอกาสต่อไป

นางสาวฮัสนา พัศดุ

**สารบัญ**

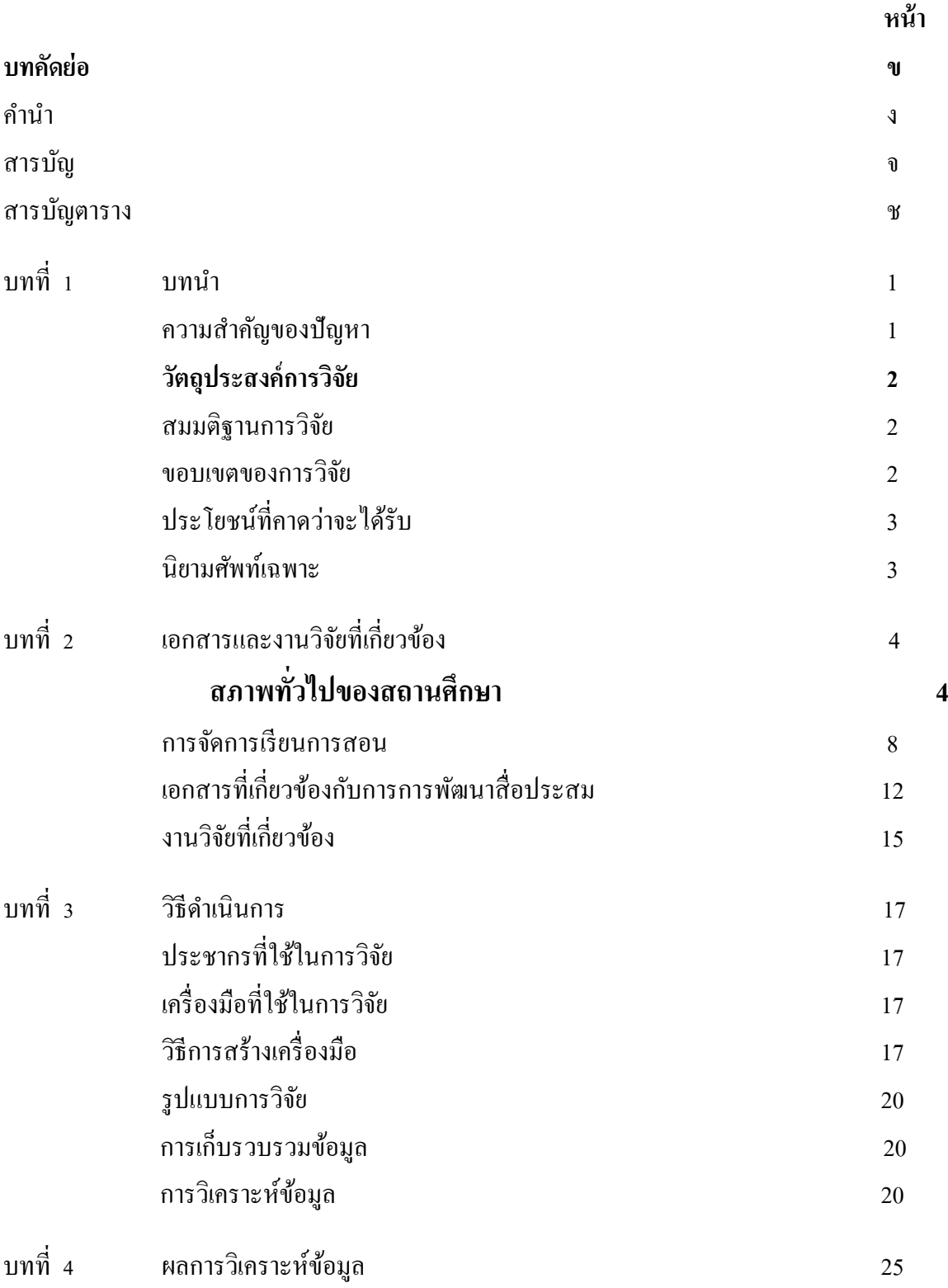

# **สารบัญ (ต่อ)**

## หน้า

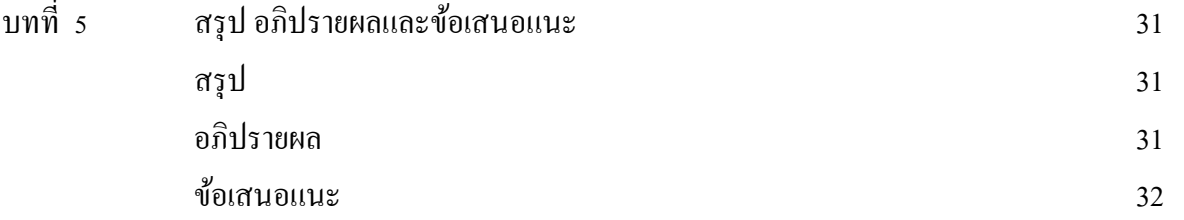

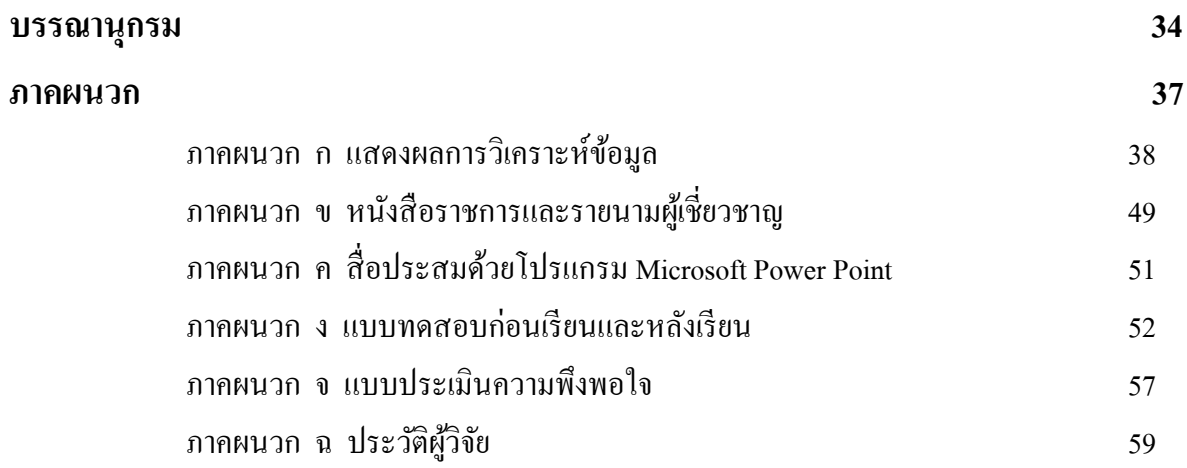

## **สารบัญตาราง**

หน้า

## **ตารางที่**

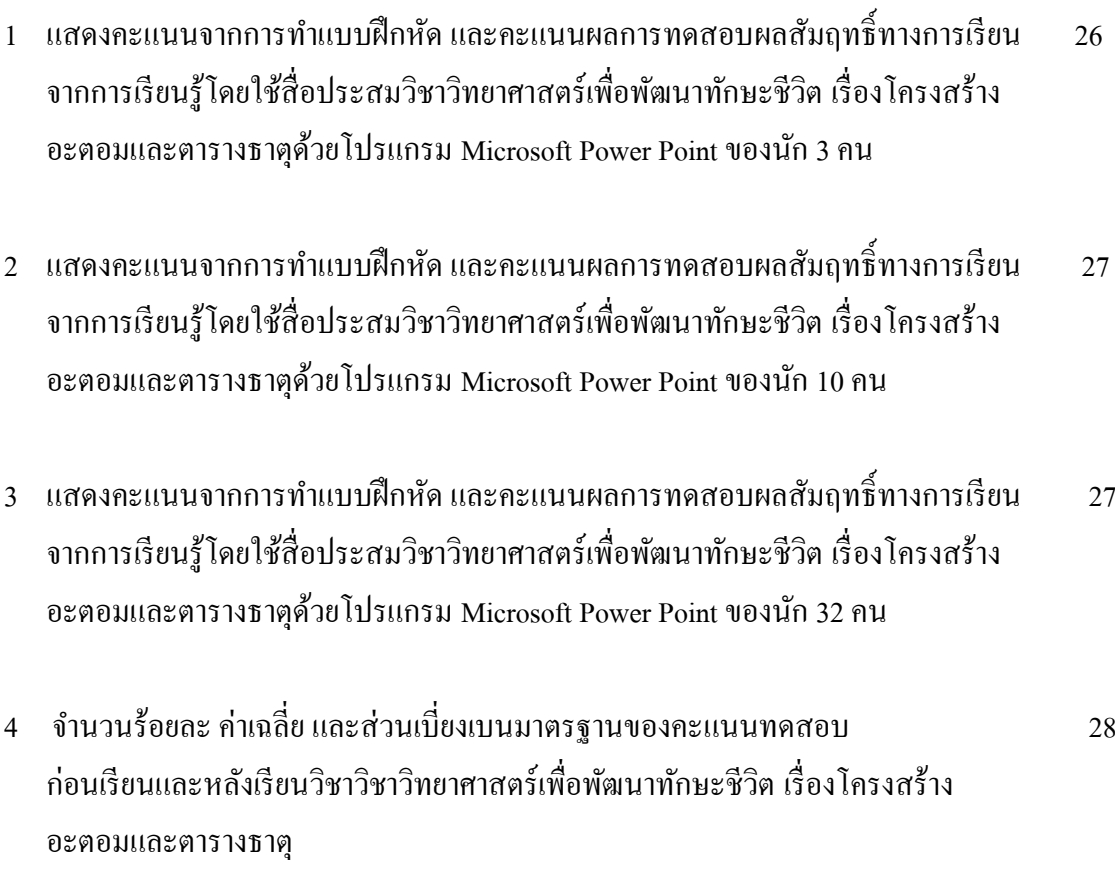

5 กำรเปรียบเทียบผลสัมฤทธ์ิทำงกำรเรียนก่อนและหลงักำรใชสื่อประสมวิชา ้ 29 วิทยาศาสตร์เพื่อพัฒนาทักษะชีวิต เรื่องโครงสร้างอะตอมและตารางธาตุด้วย โปรแกรม Microsoft Power Point

## 6 ความพึงพอใจของนักเรียนที่มีต่อกำรใชส้ื่อประสม วิชาวิทยาศาสตร์เพื่อ 30 พัฒนาทักษะชีวิต เรื่องโครงสร้างอะตอมและตารางธาตุด้วย โปรแกรม Microsoft Power Point

บทที่ 1

**บทน ำ**

#### **ควำมส ำคัญของปัญหำ**

จากกระแสการเปลี่ยนแปลงทางสังคม เศรษฐกิจ และการเมือง มีผลผลักดันให้เกิดการ เปลี่ยนแปลงแนวคิดในการจัดการเมืองที่เรียกว่า ปฏิรูปการเมืองการปกครอง ซึ่งมีผลมาถึงแนวคิด ในการปฏิรูปการศึกษาด้วยทั้งนี้เพราะการศึกษาเป็นกลไกส าคัญที่สามารถพัฒนาคุณภาพของบุคคลเพื่อให้ บุคคลเหล่านั้นกลับมาพัฒนาสังคม เศรษฐกิจ และการเมืองของประเทศให้อยู่รอดและทุกคนมีความสุข สาระสำคัญของการปฏิรูปการศึกษา แสดงออกเป็นตัวกำหนดการปฏิบัติในพระราชบัญญัติการศึกษาแห่งชาติ พ.ศ. 2542 ซึ่งระบุไว้ชัดเจนให้มีการจัดการเรียนการสอนโดยยึดผู้เรียนเป็นสำคัญ เพราะถือว่าเป็นวิธีการ จัดการเรียนการสอนที่จะทำให้ผู้เรียนเกิดการเรียนรู้ที่แท้จริงและยั่งยืน (สมภพ สุวรรณรัฐ, มปป. : 1)

้สำนักงานคณะกรรมการการอาชีวศึกษา กระทรวงศึกษาธิการ ได้นำหลักสูตรประกาศนียบัตรวิชาชีพ พุทธศักราช 2556 มาใช้ในการจัดการศึกษา ซึ่งในหลักสูตรดังกล่าว ได้จัดวิชาวิทยาศาสตร์เพื่อพัฒนาทักษะ ชีวิตนี้ไว้ เพื่อรองรับกับการเปลี่ยนแปลงทางสังคม วัฒนธรรม เศรษฐกิจ การเมือง และการปกครอง รวมทั้ง กระบวนในการแก้ปัญหา โดยใช้หลักจริยธรรม และคุณธรรม เพื่อให้นักเรียนได้ศึกษาถึงความเจริญก้าวหน้าใน ้ด้านวิทยาการและสิ่งต่าง ๆ ที่มนุษย์นำมาใช้ แต่การสอนวิชาวิทยาศาสตร์เพื่อพัฒนาทักษะชีวิต เนื้อหาใน หน่วยนี้จะเน้นถึงเรื่องโครงสร้างอะตอมและตารางธาตุซึ่งผู้สอนจะประสบปัญหากับการจัดการเรียนการสอน ที่นักเรียนขาดความสนใจใฝ่ที่จะศึกษา ครูผู้สอนจะถ่ายทอดความรู้ใช้วิธีการบรรยายหรืออธิบายสอนให้ นักเรียน และนักเรียนจะไม่ให้ความร่วมมือในการเรียนการสอนจึงส่งผลให้เกิดความเบื่อหน่ายและไม่น่าสนใจ ทั้งผู้สอนและผู้เรียน

ซึ่งสภาพปัญหาดังกล่าวนี้ชี้ให้เห็นว่าปัญหาในการจัดการเรียนการสอนควรได้รับการปรับปรุงแก้ไข เพื่อให้การเรียนวิชาวิทยาศาสตร์เพื่อพัฒนาทักษะชีวิต เรื่องโครงสร้างอะตอมและตารางธาตุ เพื่อให้สัมฤทธิ์ ้ผลตามจุดประสงค์ของการจัดการเรียนการสอน แนวทางการแก้ปัญหาได้แก่ การจัดทำสื่อประสมวิชา

วิทยาศาสตร์เพื่อพัฒนาทักษะชีวิต เรื่องโครงสร้างอะตอมและตารางธาตุด้วยโปรแกรม Microsoft Power Point ตามหลักสูตร ซึ่งผู้สอนได้ตระหนักถึงหน้าที่ความรับผิดชอบที่ต้องจัดการเรียนการสอนให้บังเกิด ผลสัมฤทธิ์ทางการเรียนให้ครอบคลุมจุดประสงค์เชิงพฤติกรรมทั้งทางด้านพุทธพิสัย ทักษะพิสัย คุณธรรมและ จริยธรรม ตามคุณลักษณะอันพึงประสงค์ สมภพ สุวรรณรัฐ (มปป. :1) กล่าวว่าการจัดการเรียนการสอนที่มุ่งจัด กิจกรรมที่สอดคล้องกับการดำรงชีวิตเหมาะสมกับความสามารถและความสนใจของผู้เรียน โดยให้ผู้เรียนมีส่วน ร่วมและได้ลงมือปฏิบัติจริงในทุกขั้นตอนจะบังเกิดผลการเรียนรู้ด้วยตนเอง

้จากสภาพปัญหาดังกล่าวในฐานะที่เป็นครูผู้สอนวิชาวิทยาศาสตร์เพื่อพัฒนาทักษะชีวิต จึงได้นำสื่อ ประสมวิชาวิทยาศาสตร์เพื่อพัฒนาทักษะชีวิต เรื่องโครงสร้างอะตอมและตารางธาตุด้วยโปรแกรม Microsoft Power Point ที่เน้นกระบวนการคิด มีการลงมือปฏิบัติและการสร้างองค์ความรู้ด้วยตนเอง ที่มุ่งเน้นผู้เรียน เป็นส าคัญและการบูรณาการคุณธรรม จริยธรรม ค่านิยมและคุณลักษณะที่พึงประสงค์ มาใช้ในการจัดการเรียน การสอนเพื่อให้สอดคล้องกับความสามารถและความแตกต่างของผู้เรียน ซึ่งสอดคล้องกับพระราชบัญญัติ ึการศึกษาแห่งชาติ พ.ศ.2542 ที่เน้นให้ผู้เรียนเป็นคนดี คนเก่ง และมีความสุขนำไปสู่การเป็นทรัพยากรบุคคล อันมีคุณภาพที่ดีในอนาคตต่อไป

#### **วัตถุประสงค์กำรวิจัย**

1. เพื่อหาประสิทธิภาพของสื่อประสมวิชาวิทยาศาสตร์เพื่อพัฒนาทักษะชีวิต เรื่องโครงสร้างอะตอม และตารางธาตุ ด้วยโปรแกรม Microsoft Power Point ให้มีประสิทธิภาพตามเกณฑ์มาตรฐานที่กำหนดไว้ 80 /80

2. เพื่อเปรียบเทียบผลสัมฤทธิ์ของคะแนนทดสอบก่อนเรียนและหลังเรียนโดยใช้สื่อประสม วิชา วิทยาศาสตร์เพื่อพัฒนาทักษะชีวิต เรื่องโครงสร้างอะตอมและตารางธาตุด้วยโปรแกรมMicrosoft Power Point

 3. เพื่อศึกษาความพึงพอใจของนักเรียนที่มีต่อการสอนโดยใช้สื่อประสมวิชาวิทยาศาสตร์เพื่อพัฒนา ทักษะชีวิต เรื่องโครงสร้างอะตอมและตารางธาตุด้วยโปรแกรมMicrosoft Power Point

#### **ค ำถำมกำรวิจัย**

1. ประสิทธิภาพของสื่อประสมวิชาวิทยาศาสตร์เพื่อพัฒนาทักษะชีวิต เรื่องโครงสร้างอะตอมและ ิตารางธาตุด้วยโปรแกรม Microsoft Power Point มีประสิทธิภาพตามเกณฑ์มาตรฐานที่กำหนดไว้ 80/80 จริงหรือไม่

2. ผลสัมฤทธิ์ของคะแนนทดสอบหลังเรียนมีค่าเฉลี่ยสูงกว่าผลสัมฤทธิ์ของคะแนนทดสอบ ก่อน เรียน โดยใช้สื่อประสมวิชาวิทยาศาสตร์เพื่อพัฒนาทักษะชีวิต เรื่องโครงสร้างอะตอมและตารางธาตุด้วย โปรแกรมMicrosoft Power Point จริงหรือไม่

3. นักเรียนมีความพึงพอใจต่อการใช้สื่อประสมวิชาวิทยาศาสตร์เพื่อพัฒนาทักษะชีวิต เรื่องโครงสร้าง อะตอมและตารางธาตุด้วยโปรแกรมMicrosoft Power Point อยู่ในระดับมาก จริงหรือไม่

#### **ขอบเขตของกำรวิจัย**

- 1. ประชากรที่ใช้ในการวิจัยครั้งนี้ ได้แก่นักเรียนประกาศนียบัตรวิชาชีพ ระดับชั้น ปวช. 2 ห้อง 2
- 2. ตัวแปรที่ศึกษา

2.1 ตัวแปรอิสระได้แก่ คุณลักษณะของผู้เรียนที่เรียนโดยใช้สื่อประสมวิชาวิทยาศาสตร์เพื่อ พัฒนาทักษะชีวิต เรื่องโครงสร้างอะตอมและตารางธาตุ ด้วยโปรแกรมMicrosoft Power Point

2.2 ตัวแปรตาม ได้แก่ ผลสัมฤทธิ์ทางการเรียน และความพึงพอใจของผู้เรียน

#### **ประโยชน์ที่คำดว่ำจะได้รับ**

1. เป็นแนวทางสำหรับครูผู้สอนที่สนใจการใช้สื่อประสม วิชาวิทยาศาสตร์เพื่อพัฒนาทักษะชีวิต เรื่อง โครงสร้างอะตอมและตารางธาตุด้วยโปรแกรม Microsoft Power Point

2. ช่วยพัฒนากิจกรรมการเรียนการสอนให้มีประสิทธิภาพมากยิ่งขึ้น

3. เป็นแนวทางการวิจัยโดยใช้สื่อประสมด้วยโปรแกรม Microsoft Power Point ในรายวิชาอื่นๆ ต่อไป

#### **นิยำมศัพท์เฉพำะ**

สื่อประสม หมายถึง การใช้สื่อหลายอย่างร่วมกัน ได้แก่ ตัวอักษร ข้อความ ภาพถ่าย ภาพกราฟฟิก ภาพเคลื่อนไหวแบบวีดีทัศน์ ภาพแอนิเมชันและเสียง โดยใช้คอมพิวเตอร์ เป็นอุปกรณ์ในการนำเสนอ

คุณลักษณะของผู้เรียน หมายถึง ผลสัมฤทธิ์ทางการเรียนดีขึ้น

วิทยาศาสตร์ หมายถึง ความรู้เกี่ยวกับสิ่งต่างๆ ในธรรมชาติซึ่งสามารถอธิบายได้จากหลักฐานและ ความเป็นเหตุและผลทางวิทยาศาสตร์

อะตอม หมายถึง อนุภาคที่เล็กที่สุดของธาตุ ซึ่งไม่สามารถแบ่งแยกด้วยวิธีการใด ๆ ธาตุทุกชนิด ้ ประกอบด้วยอะตอมจำนวนมาก ซึ่งอะตอมเหล่านี้ประกอบด้วย อนุภาคที่เล็กที่สุดลงไปอีก เรียกว่าโปรตอน (Proton) นิวตรอน (Neutron) และอิเล็กตรอน (Electron)

ตารางธาตุ หมายถึง ตารางที่รวบรวมธาตุต่างๆเข้าเป็นหมวดหมู่ตามสมบัติที่เหมือนกันไว้เป็นพวก เดียวกัน เพื่อให้สะดวกในการจดจำและศึกษา

## **บทที่ 2 เอกสำร และงำนวิจัยที่เกี่ยวข้อง**

การพัฒนาสื่อประสมวิชาวิทยาศาสตร์เพื่อพัฒนาทักษะชีวิต เรื่องโครงสร้างอะตอมและตารางธาตุด้วย โปรแกรม Microsoft Power Point ผู้วิจัยได้ศึกษาเอกสาร และงานวิจัยที่เกี่ยวข้องดังนี้

สภาพทั่วไปของสถานศึกษา

- 1. ข้อมูลทั่วไปของสถานศึกษา
- 2. ข้อมูลด้านเศรษฐกิจ สังคม ชุมชนบริเวณสถานศึกษา
- 3. ประวัติสถานศึกษา
- 4. โครงสร้างการบริหารของสถานศึกษา

#### การจัดการเรียนการสอน

- 1 ความหมายของการจัดการเรียนการสอน
- 2 ความส าคัญของกิจกรรมการเรียนการสอน
- 3 จุดมุ่งหมายของการจัดกิจกรรมการเรียนการสอน
- 4 หลักการจัดกิจกรรมการเรียนการสอน
- 5 แนวการจัดกิจกรรมการเรียนการสอนให้สอดคล้องกับหลักสูตร

เอกสารที่เกี่ยวข้องกับการการพัฒนาสื่อประสม

งานวิจัยที่เกี่ยวข้อง(ควรมีความสอดคล้องการงานวิจัยของเรา)

## **สภำพทั่วไปของสถำนศึกษำ**

1. ข้อมูลทั่วไปของสถานศึกษา

 ชื่อสถานศึกษา วิทยาลัยอาชีวศึกษาศาสนบริหารธุรกิจ เดิมชื่อโรงเรียนศาสนบริหารธุรกิจศึกษา ได้รับ อนุญาตให้จัดตั้ง ปี พ.ศ. 2550 และได้เปลี่ยนชื่อเป็น วิทยาลัยอาชีวศึกษาศาสนบริหารธุรกิจ เมื่อวันที่ 26 เมษายน 2555 ปัจจุบันตั้งอยู่เลขที่ 73 หมู่ที่ 9 ถนนมิตรไมตรี แขวงหนองจอก เขตหนองจอก จังหวัด กรุงเทพมหานคร รหัสไปรษณีย์ 10530

> โทรศัพท์ 02-543-1229 ,02-9896434 โทรสาร 02-543-1229 E-mail......sasana\_50[@yahoo.co.th](mailto:E-mail......sasana_50@yahoo.co.th) [www.sasana.ac.th](http://www.sasana.ac.th/)

้ตั้งอยู่ในเขตพื้นที่การศึกษาจังหวัดกรุงเทพมหานคร เขต 2 สังกัดสำนักงานคณะกรรมการการ อาชีวศึกษา

2. ข้อมูลด้านเศรษฐกิจ สังคม ชุมชนบริเวณสถานศึกษา

2.1 สภาพสังคมของชุมชน

 วิทยาลัยอาชีวศึกษาศาสนบริหารธุรกิจตั้งอยู่ติดถนนมิตรไมตรี มีสภาพชุมชน เศรษฐกิจ เป็นสังคมชนบท ตั้งอยู่ใกล้สถานที่ส าคัญได้แก่ วัด มัสยิด โบสถ์ โรงเรียน โบราณสถาน แหล่งเรียนรู้ทาง วัฒนธรรม สถานีตำรวจ ไปรษณีย์ โรงพยาบาล สถานีเดินรถประจำทาง ธนาคาร ศูนย์การค้า ตลาดสด ร้ายเสริม ้สวย คลินิกแพทย์ ภูมิปัญญาท้องถิ่น (ชุมชนบ้านลำไทร) อาชีพของชุมชนโดยรอบส่วนใหญ่ มีอาชีพ เกษตรกรรม รับจ้าง ค้าขาย ข้าราชการ ขายอาหาร ขายเสื้อผ้า

2.2 สภาพเศรษฐกิจของชุมชน เช่น ฐานะทางเศรษฐกิจ อาชีพ รายได้ ฯลฯ

 วิทยาลัยอาชีวศึกษาศาสนบริหารธุรกิจ เป็นวิทยาลัยอาชีวศึกษาเอกชน ที่จัดการศึกษา เพื่อรองรับความต้องการของนักเรียน นักศึกษา ที่สนใจจะเรียนสายอาชีพ ปัจจัยที่เป็นอุปสรรคต่อการ ตัดสินใจเรียนสายอาชีพของนักเรียน นักศึกษา มีหลายประการดังนี้

1) เรื่องค่านิยมผู้ปกครอง ที่จะให้นักเรียน นักศึกษาในความปกครองเข้าเรียนสายสามัญ เพื่อ มุ่งเข้าเรียนมหาวิทยาลัย และในปัจจุบันโรงเรียนมัธยมก็มีการเข้าร่วมโครงการวิชาชีพกับวิทยาลัยการอาชีพที่ ใกล้วิทยาลัยแล้วได้วุฒิการศึกษามัธยมศึกษาปีที่ 6

2) เรื่องค่าใช้จ่ายในการเรียน นักเรียน นักศึกษาส่วนใหญ่มีฐานะค่อนข้างยากจน ดังนั้นการ ที่ผู้ปกครองจะส่งเสริมสนับสนุนและจะจัดซื้ออุปกรณ์ที่เกี่ยวข้องกับการเรียนทางวิชาชีพ ซึ่งก็เป็นอุปสรรคที่ ส าคัญต่อการเรียนภาคปฏิบัติและการสืบค้นหาข้อมูลจากคอมพิวเตอร์และเทคโนโลยีสมัยใหม่

2.3 ข้อมูลของผู้ปกครอง เช่น วุฒิการศึกษา อาชีพ เศรษฐกิจ รายได้เฉลี่ยต่อปี ฯลฯ

ผู้ปกครองส่วนใหญ่ประกอบอาชีพเกษตรกรรม ทำนา รับจ้างและประกอบอาชีพอิสระ ฐานะทางเศรษฐกิจอยู่ในระดับยากจนถึงปานกลาง มีรายได้น้อยไม่แน่นอน ทำให้ผู้ปกครองบางคนต้องผ่อนชำระ ค่าเล่าเรียนให้กับทางสถานศึกษา

#### 3. ประวัติสถานศึกษา

 วิทยาลัยอาชีวศึกษาศาสนบริหารธุรกิจ ตั้งอยู่เลขที่ 73 หมู่ 9 แขวงหนองจอก เขตหนองจอก กรุงเทพมหานคร 10530 เดิมชื่อโรงเรียนสตรีศาสนวิทยา ตั้งขึ้นเพื่อสนองความประสงค์ของบรรดาผู้ปกครองที่ ต้องการส่งบุตรหลานเข้าศึกษาทางศาสนาอิสลาม และภาษาอาหรับควบคู่กันไปกับการศึกษาวิชาชีพหลังจาก ส าเร็จการศึกษาภาคบังคับแล้ว ด้วยเหตุนี้ นายสมาน มาลีพันธุ์ ประธานบริหารโรงเรียนจึงตกลงสร้างอาคารคอนกรีต เสริมเหล็ก 3 ชั้น บนเนื้อที่ 2 ไร่ 1.3 งาน หรือ 3,720 ตารางเมตร พร้อมทั้งดำเนินการขออนุญาตจัดตั้งเป็น โรงเรียนเอกชนสอนศาสนาอิสลามศึกษา และภาษาอาหรับ ได้รับใบอนุญาตเลขที่ กน. 001/2537 ออกให้ ณ วันที่ 17 พฤษภาคม 2537 ให้จัดการศึกษาหลักสูตรโรงเรียน สอนศาสนาอิสลามและภาษาอาหรับ ระดับ อิสลามศึกษาตอนกลาง (มุตะวัซซีเฏาะฮ์) 3 ปี และอิสลามศึกษาตอนปลาย(ซานาวีฮ์) ของกระทรวงศึกษาธิการ พ.ศ.2523 โดยมีนายมนตรี มาลีพันธุ์ เป็นผู้รับใบอนุญาตจัดตั้ง นายสมศักดิ์ มุหะหมัด เป็นครูใหญ่ และศูนย์ การศึกษานอกโรงเรียนกรุงเทพมหานคร ได้ใช้สถานที่เป็นศูนย์ให้การศึกษาระดับประถมศึกษา มัธยมตอนต้น มัธยมตอนปลายไปพร้อมกันด้วย ในปีการศึกษา 2550 โรงเรียนสตรีศาสนวิทยา ได้สร้างอาคารคอนกรีตเสริม เหล็ก 4 ชั้น ห้องเรียนอีก 1 หลัง และขออนุญาตจัดการเรียนการสอน ระดับประกาศนียบัตรวิชาชีพ (ปวช.) ประเภทวิชาพาณิชยกรรม สาขาวิชาพณิชยการ และระดับประกาศนียบัตรวิชาชีพชั้นสูง (ปวส.) ประเภทวิชา บริหารธุรกิจ สาขาวิชาการบัญชี คอมพิวเตอร์ธุรกิจ และการตลาด ได้รับอนุญาตจัดตั้งเมื่อวันที่ 16 พฤษภาคม 2550 โดยมีนายมนตรี มาลีพันธุ์ เป็นผู้รับใบอนุญาตจัดตั้งเปลี่ยนชื่อเป็น "โรงเรียนศาสนบริหารธุรกิจมีนักศึกษา ปวช. และปวส. ในปีการศึกษา 2550 จำนวน 259 คน และต่อมาได้ขอนุญาตเปลี่ยนเป็น "วิทยาลัย อาชีวศึกษาศาสนบริหารธุรกิจ" ตั้งแต่วันที่ 26 เมษายน พ.ศ. 2555 ปัจจุบันมีนักศึกษารวม 680 คน ครูและ บุคลากรทางการศึกษารวม 40 คน

4. โครงสร้างการบริหารของสถานศึกษา

.

เพื่อให้การบริหารจัดการศึกษาของสถานศึกษาเป็นไปอย่างมีประสิทธิภาพ บุคลากรได้ร่วมคิด ร่วมทำ ร่วมประเมินผล ร่วมปรับปรุง จึงได้มีการกระจายอำนาจการบริหารภายในสถานศึกษาตามโครงสร้าง การบริหารงาน ดังนี้

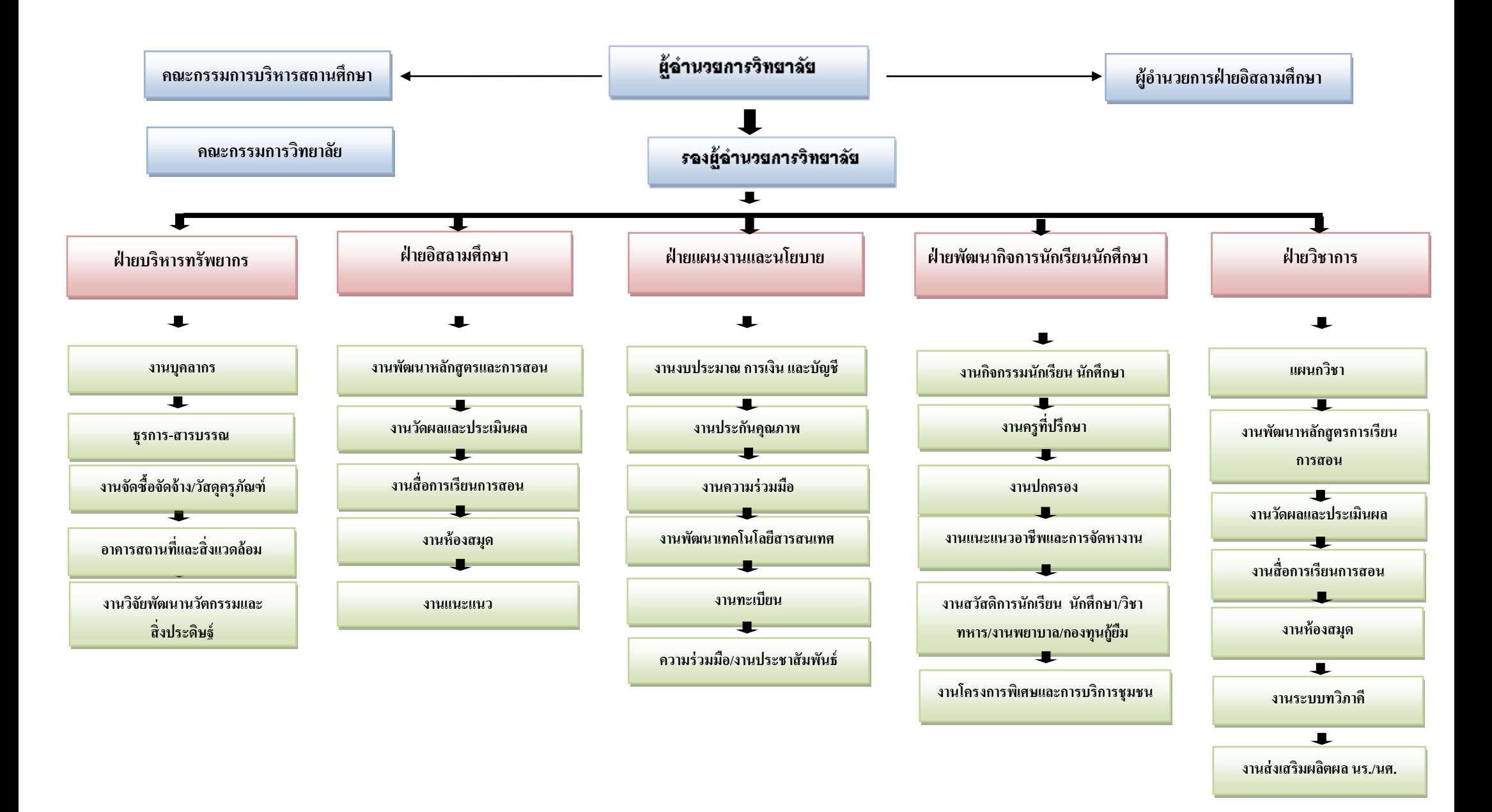

#### **กำรจัดกำรเรียนกำรสอน**

1. ความหมายของการจัดการเรียนการสอน

การให้ความหมายของการจัดการเรียนการสอน มีผู้ให้ความหมายที่คล้ายคลึงกัน ในหลักการแต่มีรายละเอียดที่แตกต่างกัน ดังนี้

วรัทยา ธรรมกิตติภพ (2548 : 24) ได้สรุปการเรียนการสอน หมายถึง ขั้นตอน ข้อเสนอแนะใน การด าเนินการจัดการเรียนการสอนให้สัมพันธ์กับเนื้อหา เพื่อให้เกิดกระบวนการเรียนรู้หรือเกิดประสิทธิผลแก่ ผู้เรียน หรือบรรลุวัตถุประสงค์ในการเรียนการสอนอย่างมีประสิทธิภาพ

อาภรณ์ ใจเที่ยง (2546 : 72)ให้ความหมายการเรียนการสอน หมายถึง การปฏิบัติต่าง ๆ ที่ เกี่ยวกับการเรียนการสอนและการกระทำทุกสิ่งทุกอย่างที่จัดขึ้นจากความร่วมมือระหว่างผู้สอนและผู้เรียน ี เพื่อให้การสอนดำเนินไปอย่างมีประสิทธิภาพและการเรียนรู้ของผู้เรียนบรรลุ สู่จุดประสงค์การสอนที่กำหนด ไว้

ชาติชาย พิทักษ์ธนาคม (2544 : 236 – 237) การเรียนการสอน หมายถึง การปฏิบัติต่าง ๆ ที่ ้ เกี่ยวกับการเรียนการสอนเพื่อให้การสอนดำเนินไปอย่างมีประสิทธิภาพและการเรียนรู้ของผู้เรียนบรรลุสู่ ้จุดประสงค์การสอนที่กำหนดไว้

ไสว ฟักขาว (2544 : 18)ให้ความหมายการเรียนการสอน หมายถึง กระบวนการที่มีการ วางแผนเพื่อจัดสภาพการณ์ให้เกิดปฏิสัมพันธ์ระหว่างผู้สอนกับผู้เรียนในการส่งเสริมการเรียนรู้ของผู้เรียนใน ด้านต่าง ๆ ตามเป้าหมายที่วางไว้ ซึ่งในระหว่างการปฏิสัมพันธ์นั้นผู้สอนก็จะได้เรียนรู้จากผู้เรียนด้วย

ือรทัย มูลคำและสุวิทย์ มูลคำ (2544 : 11)ได้ให้ความหมาย การเรียนการสอน หมายถึง การ จัดกิจกรรมประสบการณ์หรือสถานการณ์ใด ๆ ที่มีความหมายกับ ผู้เรียน ได้ลงมือปฏิบัติและปฏิสัมพันธ์กับ สิ่งเหล่านี้ด้วยตนเอง โดยการสังเกต วิเคราะห์ ปฏิบัติ สรุป เพื่อสร้างนิยามความหมายและผลิตองค์ความรู้ด้วย ตนเอง ท าให้เกิดการเรียนรู้ทุกด้านอย่าง สมดุล

ึ กรมวิชาการ (2544) ให้ความหมายการเรียนการสอน หมายถึง ขั้นตอนที่ครูนำกิจกรรมต่าง ๆ ที่ กำหนดไว้ในแผนการเรียนรู้มาสู่การปฏิบัติจริง โดยเน้นนักเรียนเป็นสำคัญเพื่อให้นักเรียนเกิดการเรียนรู้และมี คุณลักษณะตามเป้าหมายที่ต้องการ

จากที่กล่าวมาข้างต้นพอสรุปได้ว่า การจัดการเรียนการสอนนั้นหมายถึง สภาพการเรียนรู้ที่ ่ กำหนดขึ้นเพื่อนำผู้เรียนไปสู่เป้าหมาย เพื่อให้บรรลุจุดประสงค์การเรียนการสอนที่กำหนดไว้ในแผนการเรียนรู้ ให้เหมาะสมสอดคล้องกับเนื้อหาและสภาพแวดล้อม การเรียนรู้ในด้านต่าง ๆ โดยเน้นผู้เรียนเป็นสำคัญ

2. ความสำคัญของกิจกรรมการเรียนการสอน

กิจกรรมการเรียนการสอนเป็นองค์ประกอบที่ส าคัญของการเรียนการสอนเพราะ กิจกรรมการ เรียนการสอนของผู้เรียน และผู้สอนที่เหมาะสมจะทำให้ผู้เรียนเกิดการเรียนรู้ อย่างแท้จริง (อาภรณ์ ใจเที่ยง , 2546 : 72 อ้างถึง วารี ถิระจิตร เชาวกีรติพงศ์ , 2530 : 162-163) ได้กล่าวถึง ความสำคัญของกิจกรรมการ เรียนการสอนไว้ดังนี้

- 2.1 กิจกรรมช่วยเร้าความสนใจของเด็ก
- 2.2 กิจกรรมจะเปิดโอกาสให้นักเรียนประสบความสำเร็จ
- 2.3 กิจกรรมจะช่วยปลูกฝังความเป็นประชาธิปไตย
- 2.4 กิจกรรมจะช่วยปลูกฝังความรับผิดชอบ
- 2.5 กิจกรรมจะช่วยปลูกฝังและส่งเสริมความคิดริเริ่มสร้างสรรค์
- 2.6 กิจกรรมจะช่วยให้นักเรียนได้มีการเคลื่อนไหว
- 2.7 กิจกรรมจะช่วยให้นักเรียนได้รู้สึกสนุกสนาน
- 2.8 กิจกรรมช่วยให้เห็นความแตกต่างระหว่างบุคคล
- 2.9 กิจกรรมช่วยขยายความรู้และประสบการณ์ของเด็กให้กว้างขวาง
- 2.10 กิจกรรมจะช่วยส่งเสริมความงอกงามและพัฒนาการของเด็ก
- 2.11 กิจกรรมจะช่วยส่งเสริมทักษะ
- 2.12. กิจกรรมจะช่วยปลูกฝังเจตคติที่ดี
- 2.13 กิจกรรมจะช่วยส่งเสริมให้เด็กรู้จักทำงานเป็นหมู่
- 2.14 กิจกรรมจะช่วยให้เด็กเกิดความเข้าใจในบทเรียน
- 2.15.กิจกรรมจะช่วยส่งเสริมให้เด็กเกิดความซาบซึ้ง ความงามในเรื่องต่าง ๆ

ดังนั้น ผู้สอนจึงไม่ควรละเลยที่จะจัดกิจกรรมการเรียนการสอนให้น่าสนใจ ให้สอดคล้องกับวัย สติปัญญา ความสามารถของผู้เรียน และเนื้อหาของบทเรียนนั้น โดยต้องจัดอย่างมีจุดมุ่งหมาย

3. จุดมุ่งหมายของการจัดกิจกรรมการเรียนการสอน

การจัดกิจกรรมการเรียนการสอน ชาติชาย พิทักษ์ธนาคม (2544 : 238) ได้กล่าวถึง จุดมุ่งหมายของการจัดกิจกรรมการเรียนการสอน ดังนี้

1. เพื่อให้ผู้เรียนเกิดพัฒนาการทางร่างกาย อารมณ์ สังคม และสติปัญญา ไปพร้อมกัน

2. เพื่อสนองความสามารถ ความถนัด ความสนใจของผู้เรียนทุกคน ซึ่งแต่ละคนจะมี แตกต่างกัน

3. เพื่อสร้างบรรยากาศการเรียนการสอน ให้ผู้เรียนเรียนด้วยความเพลิดเพลิน ไม่เกิด ความรู้สึกเบื่อหน่ายในการเรียน

่ 4. เพื่อสนองเจตนารมณ์ของหลักสูตร ให้ผู้เรียนได้คิดเป็น ทำเป็น แก้ปัญหาเป็นและ เกิด ทักษะกระบวนการ

5. เพื่อส่งเสริมให้ผู้เรียนกล้าแสดงออก และมีส่วนร่วมในการเรียน ผู้สอนจึงควรจัดกิจกรรม การเรียนการสอนทุกครั้ง เพื่อประโยชน์แก่ผู้เรียนเป็นส าคัญ

สอดคล้ องกับ ไส ว ฟั กข าว (2544 : 25-26) ที่ได้ กล่ าวถึงจุ ดมุ่งห ม ายของก ารจั ด ้กิจกรรมการเรียนการสอนที่ดีนั้น จะทำให้เกิดสิ่งต่อไปนี้

1. ผู้เรียนเรียนรู้อย่างมีความหมายและมีเป้าหมาย

2. ผู้เรียนได้ใช้วิธีการเรียนรู้แบบ "ฉลาดรู้"

3. ผู้เรียนมีการพัฒนาการเรียนรู้ที่จะทำให้รู้จริง รู้แจ้ง รู้ลึกซึ้งและเรียนรู้อย่าง ต่อเนื่องตลอดชีวิต

4. ผู้เรียนสามารถนำความรู้ไปใช้อย่างเหมาะสมบนพื้นฐานของการรู้จักตนเอง การผสมผสานในศาสตร์ต่าง ๆ และใช้อย่างมีคุณธรรม เพื่อพัฒนาชีวิตและสังคม

5. ผู้เรียนมีการพัฒนาอย่างสมดุล ในคุณลักษณะทางกาย ปัญญา คุณธรรมและทักษะการใช้

ชีวิต

จากจุดมุ่งหมายของการจัดกิจกรรมการเรียนการสอนดังกล่าวสรุปได้ว่า ครูผู้สอน จึงควร จัด กิจกรรมการเรียนการสอนทุกครั้ง เพื่อประโยชน์แก่ผู้เรียน ท าให้ผู้เรียนเกิดการเรียนรู้และเรียนรู้อย่างมี ความสุข

4. หลักการจัดกิจกรรมการเรียนการสอน

การจัดกิจกรรมการเรียนการสอนที่ดีนั้น ควรเป็นไปเพื่อส่งเสริมการเรียนรู้ของผู้เรียนที่จะทำให้ ผู้เรียนเกิดความสมดุลทั้งทางกาย ปัญญา คุณธรรมและทักษะการใช้ชีวิต สามารถพัฒนาตนเองได้อย่างเต็ม ศักยภาพและใช้ความรู้ให้เกิดประโยชน์ต่อตนเอง และส่วนรวม อาภรณ์ ใจเที่ยง (2546 : 73-76) ได้กล่าวถึง หลักการจัดกิจกรรมการเรียนการสอน ดังนี้

- 4.1 จัดกิจกรรมให้สอดคล้องกับกิจกรรมของหลักสูตร
- 4.2 จัดกิจกรรมให้สอดคล้องกับจุดประสงค์การสอน
- 4.3 จัดกิจกรรมให้สอดคล้องและเหมาะสมกับวัย
- 4.4 จัดกิจกรรมให้สอดคล้องกับลักษณะของเนื้อหาวิชา
- 4.5 จัดกิจกรรมให้มีลำดับขั้นตอน
- 4.6 จัดกิจกรรมให้น่าสนใจ
- 4.7 จัดกิจกรรมโดยให้ผู้เรียนเป็นผู้กระทำกิจกรรม
- 4.8 จัดกิจกรรมโดยใช้วิธีการที่ท้าทายความคิดความสามารถของผู้เรียน
- 4.9 จัดกิจกรรมโดยใช้เทคนิควิธีการสอนที่หลากหลาย
- 4.10 จัดกิจกรรมโดยให้มีบรรยากาศที่รื่นรมย์
- 4.11 จัดกิจกรรมแล้วต้องมีการวัดผลการใช้กิจกรรมนั้นทุกครั้ง

้จากหลักการดังกล่าวสรุปได้ว่า การจัดกิจกรรมการเรียนการสอนควรดำเนินการ เพื่อประโยชน์แก่ ผู้เรียนอย่างแท้จริง โดยมุ่งพัฒนาความเจริญทุกด้านให้แก่ผู้เรียน เร้าให้ผู้เรียนแสดงออกและได้มีส่วนร่วม ฝึกฝนวิธีการแสวงหาความรู้ วิธีการแก้ปัญหาด้วยตนเองและจัดโดย มีบรรยากาศที่รื่นรมย์ สนุกสนาน ตลอดจนจัดให้เหมาะสมกับวัยของผู้เรียน

5. แนวการจัดกิจกรรมการเรียนการสอนให้สอดคล้องกับหลักสูตร

เนื่องจากหลักสูตรเป็นแผนแม่บทในการกำหนดขอบข่ายความรู้ ความสามารถและ มวล ่ ประสบการณ์ ดังนั้นในการจัดกิจกรรมการเรียนการสอน ผู้สอนจำเป็นต้องทราบถึงความคาดหวังของหลักสูตร ในภาพรวมที่ต้องการให้ผู้เรียนเกิดคุณลักษณะในด้านต่าง ๆ หลักสูตรประกาศนียบัตรวิชาชีพ พุทธศักราช ่ 2545(ปรับปรุง พ.ศ. 2546) (สำนักงานคณะกรรมการการอาชีวศึกษา, 2546) เป็นหลักสูตรที่มุ่งผลิตและพัฒนา ้ แรงงานระดับผู้ชำนาญการเฉพาะสาขาอาชีพ โดยมีหลักการดังนี้

1. เป็นหลักสูตรที่มุ่งผลิตและพัฒนาแรงงานระดับผู้ชำนาญการเฉพาะสาขาอาชีพ สอดคล้องกับตลาดแรงงาน สภาพเศรษฐกิจ สังคม วัฒนธรรม เทคโนโลยีและสิ่งแวดล้อม สามารถเป็นหัวหน้า งานหรือเป็นผู้ประกอบการได้

2. เป็นหลักสูตรที่มุ่งเน้นให้ผู้เรียนมีสมรรถนะในการประกอบอาชีพ มีความรู้ เต็มภูมิปฏิบัติ ได้จริงและเข้าใจชีวิต

3. เป็นหลักสูตรที่เปิดโอกาสให้ผู้ประกอบการวิชาชีพมีส่วนร่วมในการเรียน การสอนวิชาชีพ สามารถถ่ายโอนประสบการณ์การเรียนรู้จากสถานประกอบการ และสามารถสะสมการเรียนรู้และ ประสบการณ์ได้

เพื่อให้ผู้เรียนมีคุณลักษณะที่พึงประสงค์ดังกล่าว หลักสูตรจึงเน้นให้จัดกิจกรรม การเรียนการ ี สอน (สำนักงานคณะกรรมการการอาชีวศึกษา, 2546) โดยยึดจุดมุ่งหมาย 9 ประการ ดังนี้

1. เพื่อให้มีความรู้และทักษะพื้นฐานในการดำรงชีวิตสามารถศึกษาค้นคว้าเพิ่มเติมหรือศึกษา ต่อในระดับที่สูงขึ้น

2. เพื่อให้มีทักษะและสมรรถนะในงานอาชีพตามมาตรฐานวิชาชีพ

3. เพื่อให้สามารถบูรณาการความรู้ ทักษะจากศาสตร์ต่างๆ ประยุกต์ใช้ในงานอาชีพ สอดคล้องกับการเปลี่ยนแปลงทางเทคโนโลยี

4. เพื่อให้มีเจตคติที่ดีต่ออาชีพ มีความมั่นใจและภาคภูมิใจในงานอาชีพ

5. เพื่อให้มีปัญญา ใฝ่รู้ ใฝ่เรียน มีความคิดสร้างสรรค์ มีความสามารถในการจัดการ การ ตัดสินใจและการแก้ปัญหา รู้จักแสวงหาแนวทางใหม่ ๆ มาพัฒนาตนเอง ประยุกต์ใช้ความรู้ในการสร้างงานให้ สอดคล้องกับวิชาชีพและการพัฒนางานอาชีพอย่างต่อเนื่อง

6. เพื่อให้มีบุคลิกภาพที่ดี มีคุณธรรม จริยธรรม ซื่อสัตย์ มีวินัย มีสุขภาพสมบูรณ์แข็งแรงทั้ง ร่างกายและจิตใจ เหมาะสมกับการปฏิบัติในอาชีพนั้น ๆ

7. เพื่อให้เป็นผู้มีพฤติกรรมทางสังคมที่ดีงาม ทั้งในการทำงาน การอยู่ร่วมกัน มีความ รับผิดชอบต่อครอบครัว องค์กร ท้องถิ่นและประเทศชาติ อุทิศตนเพื่อสังคม เข้าใจและเห็นคุณค่าของ ์ศิลปวัฒนธรรมไทย ภูมิปัญญาท้องถิ่น ตระหนักในปัญหาและความสำคัญของสิ่งแวดล้อม

8. เพื่อให้ตระหนักและมีส่วนร่วมในการพัฒนาและแก้ไขปัญหาเศรษฐกิจของประเทศ โดย เป็นก าลังส าคัญในด้านการผลิตและให้บริการ

9. เพื่อให้เห็นคุณและดำรงไว้ ซึ่งสถาบันชาติ ศาสนา และพระมหากษัตริย์ ปฏิบัติตนในฐานะ พลเมืองดีตามระบอบประชาธิปไตย อันมีพระมหากษัตริย์ทรงเป็นประมุข

จากแนวทางการจัดกิจกรรมการเรียนการสอนดังกล่าวสรุปได้ว่า การจัดกิจกรรมการเรียนการ ้ สอนเป็นหัวใจของการนำผู้เรียนไปสู่จุดหมายหลักของหลักสูตรผู้เรียนจะเกิดการเรียนรู้ ได้ดีเพียงใดขึ้นอยู่กับ การจัดกิจกรรมการเรียนการสอนของครูผู้สอนเป็นส าคัญ ในการจัดกิจกรรมการเรียนการสอนต้องจัดให้ สอดคล้องกับหลักสูตร โดยเฉพาะหลักสูตรประกาศนียบัตรวิชาชีพ พุทธศักราช 2545 (ปรับปรุง พ.ศ. 2546) ที่มุ่งพัฒนาผู้เรียน การจัดกิจกรรมการเรียนการสอนเน้นการปฏิบัติจริง เพื่อให้ผู้เรียนเกิดทักษะกระบวนการ ติดตัว สามารถน าไปใช้ประโยชน์ในชีวิตได้

## **เอกสำรที่เกี่ยวข้องกับกำรกำรพัฒนำสื่อประสม**

1. ความหมายของสื่อประสม (Multimedia)

มีผู้ให้ความหมายของสื่อประสม ในทำนองเดียวกันหลายท่าน กล่าวคือ

ราชบัณฑิตยสถาน (2542 : 66) ได้บัญญัติศัพท์คำว่า "multimedia" เป็นศัพท์บัญญัติ เทคโนโลยี สารสนเทศไว้ว่า 1. สื่อประสม 2. สื่อหลายแบบ

ึกิดานันท์ มลิทอง (2544 : 6-7) อธิบายว่าสื่อประสม หมายถึง การนำสื่อหลาย ๆ ประเภท มาใช้ รวมกันทั้งวัสดุ อุปกรณ์และวิธีการเพื่อให้เกิดประสิทธิผลสูงสุดในการเรียนการสอน โดยการใช้สื่อแต่ละอย่าง ิ ตามลำดับขั้นตอนของเนื้อหา และในปัจจุบันมีการนำคอมพิวเตอร์มาใช้ร่วมด้วย เพื่อผลิตหรือการควบคุมการ ท างานของอุปกรณ์ต่าง ๆ ในการเสนอข้อมูลทั้งตัวอักษร ภาพกราฟิก ภาพถ่าย ภาพเคลื่อนไหว แบบวีดีทัศน์ และเสียง

พริ้งพงษ์ ไชยซาววงษ์ (2532 : 8) สรุปว่า สื่อประสม หมายถึงการนำสื่อหลาย ๆ ชนิดมาใช้ ร่วมกันอย่างเป็นระบบให้มีประสิทธิภาพ เพื่อให้การเรียนการสอนบรรลุวัตถุประสงค์

ไชยยศ เรืองสุวรรณ (2526 : 141) กล่าวว่า สื่อประสม หมายถึง การนำสื่อประเภทต่าง ๆ ทั้งที่ เป็นเครื่องมือ วัสดุ วิธีการมาใช้ร่วมกัน อย่างสัมพันธ์กัน ในลักษณะที่สื่อแต่ละชนิดส่งเสริมและสนับสนุนซึ่งกัน และกัน

 กล่าวโดยสรุป สื่อประสม หมายถึงการใช้สื่อหลายอย่างร่วมกันได้แก่ ตัวอักษร ข้อความ ภาพถ่าย ภาพกราฟิก ภาพเคลื่อนไหวแบบวีดีทัศน์ ภาพแอนิเมชั่นและเสียง โดยใช้คอมพิวเตอร์ เป็น ้อุปกรณ์ในการนำ เสนอ ควบคุมโปรแกรมมัลติมีเดียหรือแฟ้มสื่อประสม ซึ่งช่วยส่งเสริมการเรียนการสอนที่ มุ่งเน้นให้ผู้เรียนรู้จักคิดวิเคราะห์และสังเคราะห์องค์ความรู้ด้วยตนเอง

2. หลักการและทฤษฎีของสื่อประสม

ในการสร้างสื่อประสมให้มีความเหมาะสมกับผู้เรียนจำเป็นต้องคำนึงถึงหลักการ และทฤษฎี ต่าง ๆ ที่เกี่ยวข้อง ดังนี้ (พิชัย วัฒนศิริ, 2541 : 15 - 16)

1. หลักการเกี่ยวกับสื่อประสม หมายถึงการใช้สื่อหลาย ๆ อย่างสนับสนุนและส่งเสริมซึ่งกัน และกันมาใช้ร่วมกันอย่างมีระบบ พร้อมทั้งจัดเตรียมกิจกรรมการเรียนให้เหมาะสมสอดคล้องกับ วัตถุประสงค์ เนื้อหา เพื่อให้ผู้เรียนเกิดการเรียนรู้อย่างมีประสิทธิภาพ

2. หลักการวิเคราะห์ระบบชุดสื่อประสมได้ถูกผลิตขึ้นมาด้วยวิธีของระบบ ซึ่งคำนึงถึง วัตถุประสงค์ของเนื้อหาบทเรียน ลักษณะผู้เรียน และกิจกรรมการเรียนที่สอดคล้องกับวัตถุประสงค์ของการ ้สอนและตัวผู้เรียนและมีการนำชุดสื่อประสมที่ได้ผลิตนั้น ไปหาประสิทธิภาพให้ได้ตามเกณฑ์แล้วจึงได้นำออก เผยแพร่

3. ทฤษฎีการเรียนรู้ สื่อและกิจกรรมที่ได้จัดเตรียมไว้ในชุดสื่อประสมนั้นมุ่งที่จะให้ผู้เรียนได้มี ้ส่วนร่วมในการเรียนด้วยตนเองตามลำดับขั้น ตามความสามารถของตนและการได้ร่วม กิจกรรมกับผู้อื่น เพื่อให้เกิดประสบการณ์ในการเรียนรู้อย่างกว้างขวาง โดยที่ผู้เรียนจะได้รับข้อมูล ย้อนกลับทันทีในขณะที่เรียน ่ ทำให้ผู้เรียนเกิดความพยายามมากยิ่งขึ้นและเป็นการเสริมแรง จากความสำเร็จที่เกิดจากตัวของผู้เรียน เอง

4. ทฤษฎีที่เกี่ยวข้องกับความแตกต่างระหว่างบุคคล ชุดสื่อประสมประกอบไปด้วย สื่อการ ้ สอนหลาย ๆ อย่าง และวิธีการสอนหลาย ๆ แบบ โดยคำนึงถึงผู้เรียนซึ่งมีความแตกต่างกัน ในด้านความรู้ ความสามารถ ความต้องการ และความสนใจ

5. ทฤษฎีแรงจูงใจ เนื่องจากความสำเร็จในการเรียนเกิดขึ้นจากการที่ผู้เรียนได้ลงมือกระทำ โดยตรง ย่อมมีความหมายต่อตัวผู้เรียนทำให้เกิดแรงจูงใจในการเรียนและการได้ร่วมกิจกรรมกับผู้อื่นในการ แลกเปลี่ยนความคิดเห็นจะเป็นส่วนหนึ่งที่ทำให้เกิดแรงจูงใจซึ่งกันและกันในการเรียนรู้

3. บทบาทและคุณค่าของสื่อประสม

บุคคล

ชัยยงค์ พรหมวงศ์ ( 2523 : 116) ได้สรปความจำเป็นและบทบาทของสื่อประสม ในทางการเรียน การสอนไว้ดังนี้

1. ช่วยให้ผู้เรียนสามารถเรียนรู้เนื้อหาต่าง ๆ ได้ดีเกือบทุกเรื่องจากแหล่งหลายแหล่ง โดยถือว่า สื่อแต่ละอย่างมีเนื้อหาต่างกัน

2. ช่วยประหยัดเวลาทั้งผู้สอนและผู้เรียน

3. ช่วยนักเรียนทั้งเก่ง และอ่อนให้ได้รับความรู้ ตามความสามารถและความพร้อม ของแต่ละ

 ประหยัด จิรวรพงศ์(2530 : 237) ได้กล่าวถึงคุณค่าของสื่อประสมว่า สื่อประสมที่ผ่าน การ ทดลอง และปรับปรุงแล้ว จะให้คุณค่าที่น่าเชื่อถือได้หลายประการ ดังนี้

1. ผู้เรียนมีโอกาสศึกษาตามความสามารถและความสนใจจากสื่อหลายประเภท และได้รับ ประสบการณ์ที่มีคุณค่า

2. ช่วยลดเวลาการเรียนและการสอนทั้งผู้เรียนและผู้สอน แต่ประสิทธิภาพการเรียนไม่ลดลง

3. ช่วยเพิ่มพูนกระบวนการเรียนเพื่อรอบรู้และลดปัญหาการสอบตก

4. ช่วยในการประเมินผลการสอน และปรับปรุงการสอน

4. เกณฑ์ในการพิจารณาเลือกหรือผลิตสื่อประสม

ส านักงานคณะกรรมการการประถมศึกษาแห่งชาติ (2531 : 4 – 5 อ้างถึงใน พริ้งพงษ์ ไชยซาว วงษ์, 2532 : 11) ได้กล่าวถึงเกณฑ์ในการพิจารณาเลือกหรือผลิตสื่อประสม ดังนี้

1. สื่อที่เลือกหรือผลิตต้องตอบสนองตามจุดมุ่งหมายได้อย่างแท้จริง

2. ในการผลิตสื่อประสม ต้องกำหนดจุดมุ่งหมายการเรียนรู้ให้ชัดเจน และควรเขียนเป็น จุดมุ่งหมายเชิงพฤติกรรม

3. คู่มือการใช้สื่อประสมต้องมีคำอธิบาย คำแนะนำการใช้อย่างชัดเจน เปิดโอกาสให้ผู้เรียน ได้ ้มีส่วนร่วมในกิจกรรม ได้บันทึกข้อสังเกตต่าง ๆ ได้ตอบคำถามและซักถามปัญหาที่สนใจ

่ 4. สื่อที่เลือกใช้จะต้องพิจารณาให้เหมาะสมกับเนื้อหา โดยพิจารณาจากคำถามต่อไปนี้

4.1 สื่อนั้นตอบข้อสงสัยของผู้เรียนได้หรือไม่

4.2 สื่อนั้นมีเทคนิคต่าง ๆ ที่เร้าความสนใจหรือไม่

4.3 ถ้าสื่อนั้นเป็นภาพยนตร์หรือวีดีทัศน์การล าดับเรื่องและเทคนิคการตัดต่อท าได้ดี หรือไม่ นักเรียนสามารถติดตามเนื้อเรื่องได้มากน้อยเพียงใด

5. ควรเลือกใช้สื่อหลาย ๆ ประเภท ทั้งภาพและเสียง ตลอดจนสื่อที่นักเรียนมีโอกาสสัมผัส ได้ ด้วยมือเพราะถ้าอวัยวะรับสัมผัสสิ่งเร้าได้หลายทางการเรียนรู้จะเพิ่มพูนมากขึ้น

6. การใช้สื่อหลาย ๆ ชนิด ควรจะใช้สื่อแต่ละชนิดส่งเสริมซึ่งกันและกัน และต้องแน่ใจว่าสื่อ ชนิดหนึ่งไม่ขัดขวางการเรียนรู้จากสื่ออีกชนิดหนึ่ง

7. สื่อที่ใช้ในชุดสื่อประสม จะต้องมีคุณค่าในตัวเองเมื่อใช้อย่างอิสระ และเมื่อใช้ร่วมกับสื่ออื่น ก็จะมีคุณค่าของตัวเองโดยเฉพาะอีกด้วย

8. เครื่องมือ อุปกรณ์ที่ใช้ในชุดสื่อประสมควรเป็นอุปกรณ์ที่หาได้ง่าย

9. สื่อในชุดสื่อประสมควรกระตุ้นให้ผู้เรียนได้เป็นผู้กระทำ

 10. ชุดสื่อประสมควรกระตุ้นให้ผู้เรียนเรียนด้วยตนเอง สามารถตัดสินใจเองว่าจะเลือกเรียน เนื้อหาใดตามความสนใจ และความถนัดของตน

11. ชุดสื่อประสมควรออกแบบให้มีประสิทธิภาพในการเรียนรู้

### **งำนวิจัยที่เกี่ยวข้อง**

ผลงานวิจัยเกี่ยวกับการพัฒนาสื่อประสมวิชาวิทยาศาสตร์เพื่อพัฒนาทักษะชีวิตเรื่องโครงสร้างอะตอม และตารางธาตุด้วยโปรแกรม Microsoft Power Point มีหลากหลาย ดังนั้นผู้วิจัยจึงได้คัดเลือกผลงานวิจัยที่ เกี่ยวข้องดังต่อไปนี้

รุ่งรัตตี เสงี่ยมชื่น (2557 : บทคัดย่อ) ได้พัฒนาสื่อการสอนรายวิชาการบัญชีต้นทุนเบื้องต้น เรื่อง รายการปรับปรุงและแก้ไขข้อผิดพลาด ด้วยโปรแกรม Microsoft Power Point สำหรับนักเรียนหลักสูตร ประกาศนียบัตรวิชาชีพชั้นปีที่ 2 สาขาวิชาการบัญชี ผลการวิจัยพบว่า

 1. นักเรียนที่เรียนโดยใช้สื่อการสอนรายวิชาการบัญชีต้นทุนเบื้องต้น เรื่องรายการปรับปรุงและ แก้ไขข้อผิดพลาดด้วยโปรแกรม Microsoft Power Point สำหรับนักเรียนหลักสูตรประกาศนียบัตรวิชาชีพชั้น ้ปีที่ 2 สาขาวิชาการบัญชี มีคะแนนหลังเรียนสูงกว่าก่อนเรียนแตกต่างกันอย่างมีนัยสำคัญทางสถิติที่ระดับ 0.01

2. นักเรียนมีความพึงพอใจต่อการสอนโดยใช้สื่อการสอนรายวิชาการบัญชีต้นทุนเบื้องต้น เรื่อง รายการปรับปรุงและแก้ไขข้อผิดพลาดด้วยโปรแกรม Microsoft Power Point โดยรวมอยู่ในระดับมาก

้วิภาพรรณ หนูช่วย (2557 : บทคัดย่อ) ได้พัฒนาสื่อการสอนรายวิชาโปรแกรมประมวลผลคำ เรื่อง ส่วนประกอบของโปรแกรม ด้วยโปรแกรม Microsoft Power Point ผลการวิจัยพบว่า

1. บักเรียบที่เรียบโดยใช้สื่อการสอบรายวิชาโปรแกรมประมวลผลคำ เรื่องส่วนประกอบของโปรแกรม ด้วยโปรแกรม Microsoft Power Point มีคะแนนหลังเรียนสูงกว่าก่อนเรียน แตกต่างกันอย่างมีนัยสำคัญทาง สถิติที่ระดับ 0.01

2. นักเรียนมีความพึงพอใจต่อการสอนโดยใช้สื่อการสอนรายวิชาโปรแกรมประมวลผลคำ เรื่อง ส่วนประกอบของโปรแกรม ด้วยโปรแกรม Microsoft Power Point โดยรวมอยู่ในระดับมาก

บรรพต อุทัยแพน (2557 : บทคัดย่อ) ได้พัฒนาสื่อการสอนรายวิชาอิเล็กทรอนิกส์ อุตสาหกรรม เรื่องโปรแกรมช่วยในการทดลองวงจรอิเล็กทรอนิกส์ด้วยโปรแกรม Microsoft Power Point ผลการวิจัยพบว่า

1. นักเรียนที่เรียนโดยใช้สื่อการสอนรายวิชาอิเล็กทรอนิกส์อุตสาหกรรม เรื่องโปรแกรมช่วยใน การทดลองวงจรอิเล็กทรอนิกส์ด้วยโปรแกรม Microsoft Power Point มีคะแนนหลังเรียนสูงกว่าก่อนเรียน ้ แตกต่างกันอย่างมีนัยสำคัญทางสถิติที่ระดับ 0.01

2. นักเรียนมีความพึงพอใจต่อการสอนโดยใช้สื่อการสอนรายวิชาอิเล็กทรอนิกส์อุตสาหกรรม เรื่องโปรแกรมช่วยในการทดลองวงจรอิเล็กทรอนิกส์ด้วยโปรแกรม Microsoft Power Point โดยรวมอยู่ใน ระดับมาก

วิภากร ใจเอื้อย (2557 : บทคัดย่อ) ได้พัฒนาสื่อการสอนรายวิชาระบบปฏิบัติการเบื้องต้น เรื่อง ระบบปฏิบัติการ Window 8 ด้วยโปรแกรม Microsoft Power Point ผลการวิจัยพบว่า

1. นักเรียนที่เรียนโดยใช้สื่อการสอนรายวิชาระบบปฏิบัติการเบื้องต้น เรื่อง ระบบปฏิบัติการ Window 8 ด้วยโปรแกรม Microsoft Power Point มีคะแนนหลังเรียนสูงกว่าก่อนเรียน แตกต่างกันอย่างมี นัยสำคัญทางสถิติที่ระดับ 0.01

2. นักเรียนมีความพึงพอใจต่อการสอนโดยใช้สื่อการสอนรายวิชาระบบปฏิบัติการเบื้องต้น เรื่อง ระบบปฏิบัติการ Window 8 ด้วยโปรแกรม Microsoft Power Point โดยรวม อยู่ในระดับมาก

สิทธิ์ชญาน์ พลูพล (2557 : บทคัดย่อ) ได้พัฒนาสื่อการสอนรายวิชาเครื่องวัดไฟฟ้า เรื่อง หลักการ ของเครื่องวัดไฟฟ้า ด้วยโปรแกรม Microsoft Power Point สำหรับนักเรียนหลักสูตรประกาศนียบัตรวิชาชีพ ชั้นปีที่ 3 สาขาวิชาไฟฟ้า ผลการวิจัยพบว่า

1. นักเรียนที่เรียนโดยใช้สื่อการสอนรายวิชาเครื่องวัดไฟฟ้า เรื่อง หลักการของเครื่องวัดไฟฟ้า ด้วยโปรแกรม Microsoft Power Point สำหรับนักเรียนหลักสูตรประกาศนียบัตรวิชาชีพชั้นปีที่ 3 สาขาวิชา ไฟฟ้า มีคะแนนหลังเรียนสูงกว่าก่อนเรียน แตกต่างกันอย่างมีนัยสำคัญทางสถิติที่ระดับ 0.01

2. นักเรียนมีความพึงพอใจต่อการสอนโดยใช้สื่อการสอนรายวิชาเครื่องวัดไฟฟ้า เรื่อง หลักการ ของเครื่องวัดไฟฟ้า ด้วยโปรแกรม Microsoft Power Point สำหรับนักเรียนหลักสูตรประกาศนียบัตรวิชาชีพ ชั้นปีที่ 3 สาขาวิชาไฟฟ้า โดยรวมอยู่ในระดับมาก

จากเอกสารและงานวิจัยที่เกี่ยวข้องที่กล่าวมาทั้งหมดนั้นจะเห็นได้ว่าการสอนวิชา วิทยาศาสตร์เพื่อ ้พัฒนาทักษะชีวิต เรื่องโครงสร้างอะตอมและตารางธาตุ มีความจำเป็นอย่างยิ่งที่จะต้องจัดการเรียนการสอน โดยใช้สื่อประสม เพื่อให้นักเรียนได้รับการฝึกฝนอบรมให้มีความรู้ความสามารถในการปฏิบัติงาน ตลอดจนมี ทัศนคติที่ดีและมีทักษะในวิชาชีพถึงเกณฑ์ซึ่งเป็นที่ยอมรับก่อนที่จะเข้าสู่ตลาดแรงงาน

## **บทที่ 3**

#### **วิธีด ำเนินกำรวิจัย**

การพัฒนาสื่อประสมวิชาวิทยาศาสตร์เพื่อพัฒนาทักษะชีวิต เรื่องโครงสร้างอะตอมและตารางธาตุ ี ด้วยโปรแกรม Microsoft Power Point ผู้วิจัยได้ดำเนินการตามขั้นตอน ดังนี้

- 1. ประชากรที่ใช้ในการวิจัย
- 2. เครื่องมือที่ใช้ในการวิจัย
- 3. วิธีการสร้างเครื่องมือ
- 4. รูปแบบการวิจัย
- 5. การเก็บรวบรวมข้อมูล
- 6. การวิเคราะห์ข้อมูล

## **ประชำกรที่ใช้ในกำรวิจัย**

ประชากรที่ใช้ในการวิจัย ครั้งนี้ได้แก่นักเรียนระดับประกาศนียบัตรวิชาชีพ ชั้นปีที่ 2 วิทยาลัย อาชีวศึกษาศาสนบริหารธุรกิจ ที่ลงทะเบียนเรียนวิชาวิทยาศาสตร์เพื่อพัฒนาทักษะชีวิต ในภาคเรียนที่ 1 ปี ึการศึกษา 2559 ทั้งหมดจำนวน 32 คน

## **เครื่องมือที่ใช้ในกำรวิจัย**

1.สื่อประสมวิชาวิทยาศาสตร์เพื่อพัฒนาทักษะชีวิต เรื่องโครงสร้างอะตอมและตารางธาตุด้วย โปรแกรม Microsoft Power Point

2. แบบทดสอบวัดผลสัมฤทธิ์ทางการเรียนวิชาวิทยาศาสตร์เพื่อพัฒนาทักษะชีวิต เรื่องโครงสร้าง อะตอมและตารางธาตุ

 3. แบบสอบถามความพึงพอใจของนักเรียนที่มีต่อการใช้สื่อประสมวิชาวิทยาศาสตร์เพื่อพัฒนาทักษะ ชีวิต เรื่องโครงสร้างอะตอมและตารางธาตุ ด้วยโปรแกรม Microsoft Power Point

## **วิธีกำรสร้ำงเครื่องมือ**

้สำหรับวิธีการสร้างเครื่องมือที่ใช้ในการวิจัย ครั้งนี้ ผู้วิจัยได้ดำเนินการดังนี้

1. การจัดท าสื่อประสมวิชาวิทยาศาสตร์เพื่อพัฒนาทักษะชีวิต เรื่องโครงสร้างอะตอมและ ิ ตารางธาตุ ด้วยโปรแกรม Microsoft Power Point ผู้วิจัยได้ดำเนินการดังนี้

1.1. ศึกษาหลักสูตรประกาศนียบัตรวิชาชีพ พุทธศักราช 2556 คู่มือและเอกสารที่ เกี่ยวข้องกับวิชาวิทยาศาสตร์เพื่อพัฒนาทักษะชีวิต

1.2. ศึกษาวิธีการจัดทำสื่อประสมวิชาวิทยาศาสตร์เพื่อพัฒนาทักษะชีวิตเรื่อง โครงสร้างอะตอมและตารางธาตุด้วยโปรแกรม Microsoft Power Point จากหนังสือ เอกสารและงานวิจัยที่ เกี่ยวข้อง

- 1.3. วิเคราะห์เนื้อหาและกำหนดขอบเขตของเนื้อหา
- 1.4. กำหนดจุดประสงค์ทั่วไป จุดประสงค์เชิงพฤติกรรมและคุณลักษณะที่ต้องการ

เน้น

- 1.5. กำหนดโครงสร้างและเนื้อหาให้สอดคล้องกับจุดประสงค์
- 1.6. ดำเนินการจัดทำสื่อประสมวิชาวิทยาศาสตร์เพื่อพัฒนาทักษะชีวิต

เรื่องโครงสร้างอะตอมและตารางธาตุ ด้วยโปรแกรม Microsoft Power Point ตามลำดับของจุดประสงค์การ เรียน ลำดับเนื้อหาและโครงสร้างที่กำหนดไว้

1.7 น าสื่อประสมวิชาวิทยาศาสตร์เพื่อพัฒนาทักษะชีวิต

เรื่องโครงสร้างอะตอมและตารางธาตุ ด้วยโปรแกรม Microsoft Power Point ให้ผู้เชี่ยวชาญด้านเนื้อหา ี จำนวน 3 คนและผู้เชี่ยวชาญด้านสื่อ จำนวน 3 คน พิจารณา

1.8 ปรับปรุงสื่อประสมวิชาวิทยาศาสตร์เพื่อพัฒนาทักษะชีวิต เรื่อง โครงสร้างอะตอมและตารางธาตุ ด้วยโปรแกรม Microsoft Power Point ตามคำแนะนำของผู้เชี่ยวชาญ

1.9 น าสื่อประสมวิชาวิทยาศาสตร์เพื่อพัฒนาทักษะชีวิต เรื่องโครงสร้างอะตอมและ ตารางธาตุด้วยโปรแกรม Microsoft Power Point ไปทดลองใช้

1.10 จัดท าสื่อประสมวิชาวิทยาศาสตร์เพื่อพัฒนาทักษะชีวิต เรื่องโครงสร้าง ้อะตอมและตารางธาตุ ด้วยโปรแกรม Microsoft Power Point สมบูรณ์พร้อมที่จะนำไปใช้ในการจัดกิจกรรม การเรียนการสอนต่อไป

2. การสร้างแบบทดสอบวัดผลสัมฤทธิ์ทางการเรียน วิชาวิทยาศาสตร์เพื่อพัฒนาทักษะชีวิต เรื่องโครงสร้างอะตอมและตารางธาตุ ผู้วิจัยได้ดำเนินการดังนี้

> 2.1 ศึกษาเอกสารและตำราที่เกี่ยวข้องกับวิชาวิทยาศาสตร์เพื่อพัฒนาทักษะชีวิต เรื่องโครงสร้างอะตอมและตารางธาตุ

2.2 ศึกษาวิธีการสร้างแบบทดสอบวัดผลสัมฤทธิ์ทางการเรียนจากหนังสือ ตำรา และเอกสารที่เกี่ยวข้อง

2.3 วิเคราะห์เนื้อหาตามจุดประสงค์จากแผนการจัดการเรียนรู้

2.4 สร้างแบบทดสอบวัดผลสัมฤทธิ์ทางการเรียนให้ครอบคลุมเนื้อหาตาม

จุดประสงค์

2.5 นำแบบทดสอบที่สร้างขึ้นไปให้ผู้เชี่ยวชาญจำนวน 3 คน พิจารณาเพื่อนำมา

วิเคราะห์หาค่าดัชนีความสอดคล้อง (IOC) ของแบบทดสอบกับจุดประสงค์การเรียนรู้

2.6 ปรับปรุงแบบทดสอบตามคำแนะนำของผู้เชี่ยวชาญ

2.7 นำแบบทดสอบไปทดลองใช้เพื่อวิเคราะห์หาค่าความยากง่าย (P) และค่า

่ อำนาจจำแนก (r) โดยพิจารณาว่าข้อใดที่นักเรียน ตอบถูกมากตัดออก ข้อใดที่นักเรียน ตอบถูกน้อยตัดออก

2.8 นำแบบทดสอบที่วิเคราะห์ได้ไปปรับปรุงใหม่ จัดพิมพ์เป็นฉบับสมบูรณ์นำไปใช้ ในการจัดกิจกรรมการเรียนการสอนต่อไป

3. การสร้างแบบสอบถามความพึงพอใจนักเรียนที่มีต่อสื่อการสอนโดยใช้สื่อประสมวิชา ้วิทยาศาสตร์เพื่อพัฒนาทักษะชีวิต เรื่องโครงสร้างอะตอมและตารางธาตุ ผู้วิจัยได้ดำเนินการดังนี้

3.1 ศึกษาเอกสารตำรา แนวคิด ทฤษฎี บทความทางวิชาการและงานวิจัยที่เกี่ยวข้อง

3.2 กำหนดวัตถุประสงค์และกรอบแนวคิดในการสร้างแบบสอบถาม

3.3 กำหนดลักษณะของข้อคำถามตามขอบเขตเนื้อหาตามกำหนดวัตถุประสงค์และ กรอบแนวคิดในการสร้างแบบสอบถาม

3.4 สร้างแบบสอบถามฉบับร่าง

3.5 น าแบบสอบถามฉบับร่างที่สร้างขึ้นเสนอผู้เชี่ยวชาญเพื่อตรวจสอบเพื่อให้ ข้อเสนอแนะนำในการปรับปรุง

3.6 นำแบบสอบถามที่ปรับปรุงแก้ไขเสร็จแล้วให้ผู้เชี่ยวชาญ จำนวน 3 คน ตรวจสอบ ความตรงเชิงเนื้อหา (Content Validity) และการใช้ภาษา (Wording) โดยการหาค่าดัชนีความสอดคล้อง ระหว่างข้อคำถามกับวัตถุประสงค์ของการวัด (Index of Item Objective Congruence : IOC) โดยให้ลง ความเห็นและให้ค่าคะแนนดังนี้ (มาเรียม นิลพันธุ์, 2549, หน้า 117)

+ 1 ถ้าแน่ใจว่าข้อคำถามนั้นสอดคล้องกับเนื้อหาตามจดประสงค์ที่ต้องการวัด

0 ถ้าไม่แน่ใจว่าข้อคำถามนั้นสอดคล้องกับเนื้อหาตามจุดประสงค์ที่ต้องการวัด

- 1 ถ้าแน่ใจว่าข้อคำถามนั้นไม่สอดคล้องกับเนื้อหาตามจุดประสงค์ที่ต้องการวัด

3.7 นำแบบสอบถามที่ได้ปรับปรุงแก้ไขตามข้อเสนอแนะของผู้เชี่ยวชาญไปทดลองใช้ (Try out) กับนักเรียนที่ไม่ใช่กล่มตัวอย่างแต่มีลักษณะคล้ายคลึงกับกล่มตัวอย่าง จำนวน 10 คน

3.8 นำแบบทดสอบที่ปรับปรุงแก้ไขแล้วทำเป็นฉบับสมบูรณ์เพื่อเก็บข้อมูลต่อไป

#### **รูปแบบกำรวิจัย**

ผู้วิจัยได้วางแผนการการวิจัยแบบ One-Group Pretest-Posttest Design โดยใช้กลุ่มเดียวมีลักษณะ ของการทดสอบก่อนเรียน (Pretest) ดำเนินกิจกรรมการเรียนการสอน (Treatment) ทดสอบนักเรียนหลัง เรียน (Posttest) (ผ่องพรรณ ตรัยมงคลกูล และสุภาพ ฉัตราภรณ์, 2549 : 55) ดังนี้

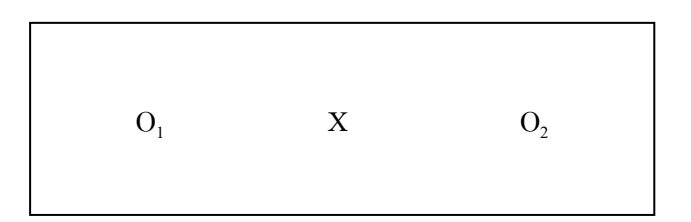

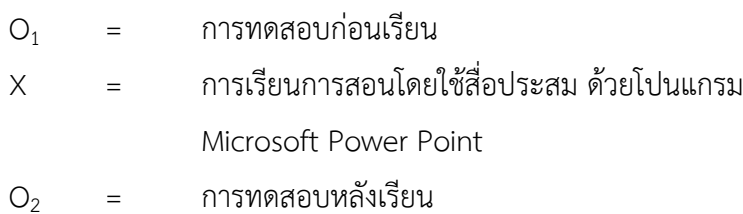

## **กำรเก็บรวบรวมข้อมูล**

1 ครูนำเข้าสู่บทเรียน

2 ดำเนินการทดสอบก่อนเรียน

3ใช้สื่อประสมวิชาวิทยาศาสตร์เพื่อพัฒนาทักษะชีวิต เรื่องโครงสร้างอะตอมและตารางธาตุ โดย Microsoft Power Point

4 ทดสอบหลังเรียน

## **กำรวิเครำะห์ข้อมูล**

ในการวิเคราะห์ข้อมูลผู้วิจัย ได้ดำเนินการดังนี้

1. การหาค่าสถิติพื้นฐาน คือร้อยละ ค่าเฉลี่ย และส่วนเบี่ยงเบนมาตรฐานของคะแนนที่ได้จากการ ทดสอบก่อนเรียนและหลังเรียนโดยใช้สูตรดังนี้(บุญชม ศรีสะอาด, 2543 : 102 – 103)

1.1 ค่าร้อยละ

$$
P = \frac{f}{N} x 100
$$

เมื่อ P แทน ค่าร้อยละ

f แทน ความถี่ที่ต้องการแปลงให้เป็นร้อยละ

N แทน จำนวนความถี่ทั้งหมด

1.2 ค่าเฉลี่ย (สูตรที่ใช้ในการคำนวณหาค่าเฉลี่ย (พรรณี ลีกิจวัฒนะ, 2551 : 135)

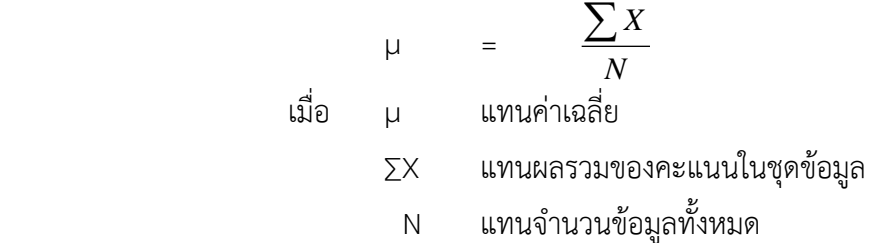

1.3 ส่วนเบี่ยงเบนมาตรฐาน (สูตรที่ใช้ในการคำนวณค่าส่วนเบี่ยงเบนมาตรฐาน (บุญชม ศรีสะอาด, 2543 : 103 - 104)

$$
S = \sqrt{\frac{N\sum x^2 - (\sum x)^2}{N(N-1)}}
$$

เมื่อ S แทนส่วนเบี่ยงเบนมาตรฐาน  $\Sigma$   $\times$  แทนผลรวมของคะแนนแต่ละตัว X แทนคะแนนแต่ละตัว N แทนจำนวนคะแนนในกลุ่ม

2. วิเคราะห์ข้อมูล เพื่อหาประสิทธิภาพของสื่อประสมวิชาวิทยาศาสตร์เพื่อพัฒนาทักษะชีวิต เรื่อง โครงสร้างอะตอมและตารางธาตุด้วยโปรแกรม Microsoft Power Point จากคะแนนระหว่างเรียน และ คะแนนจากการทำแบบทดสอบหาผลสัมฤทธิ์หลังเรียน โดยหาค่า E $_{1}$  และ E $_{2} \quad$  (ยงยุทธ  $\quad$  สุทธิชาติ, 2544 : 39 - 40)

$$
E_1 = \left[\frac{\sum X/N}{A}\right] \times 100
$$

เมื่อ
$$
E_1 = \n\begin{bmatrix}\nE_1 &= \n\end{bmatrix}\n\begin{bmatrix}\n\begin{bmatrix}\nX \\
Y\n\end{bmatrix}\n\end{bmatrix}\n=\n\begin{bmatrix}\n\begin{bmatrix}\nX \\
Y\n\end{bmatrix}\n\end{bmatrix}\n\begin{bmatrix}\n\begin{bmatrix}\nX \\
Y\n\end{bmatrix}\n\end{bmatrix}\n=\n\begin{bmatrix}\n\begin{bmatrix}\n\begin{bmatrix}\nY\n\end{bmatrix}\n\end{bmatrix}\n\begin{bmatrix}\nX\n\end{bmatrix}\n\end{bmatrix}
$$
\n
$$
A = \n\begin{bmatrix}\n\begin{bmatrix}\nX\n\end{bmatrix}\n\end{bmatrix}\n\times 100
$$

เมื่อ  $E_2$  = คะแนนเฉลี่ยคิดเป็นร้อยละจากการทำแบบทดสอบหลังเรียนได้ถูกต้อง

- $\sum \mathrm{F}$  = คะแนนรวมที่นักเรียนทำแบบทดสอบหลังเรียนได้ถูกต้อง
- N = จ านวนนักเรียน
- A = คะแนนเต็มของแบบทดสอบหลังเรียน

3. วิเคราะห์ข้อมูลเพื่อตรวจสอบคุณภาพของแบบทดสอบวัดผลสัมฤทธิ์ทางการเรียน ได้ ด าเนินการ ดังนี้

3.1 หาค่าดัชนีความสอดคล้อง (Index of Consistency) ของแบบทดสอบวัดผลสัมฤทธิ์ทางการ เรียนแต่ละข้อกับผลการเรียนรู้ที่คาดหวัง (จุดประสงค์เชิงพฤติกรรม) กำหนดเกณฑ์ค่า IOC ตั้งแต่ 0.5 ขึ้นไปจึง จะถือว่ามีความสอดคล้องกับผลการเรียนรู้ที่คาดหวัง (ล้วน สายยศและอังคณา สายยศ, 2543 : 248 - 249)

 $\overline{DC}$  =  $\frac{\Sigma R}{N}$ 

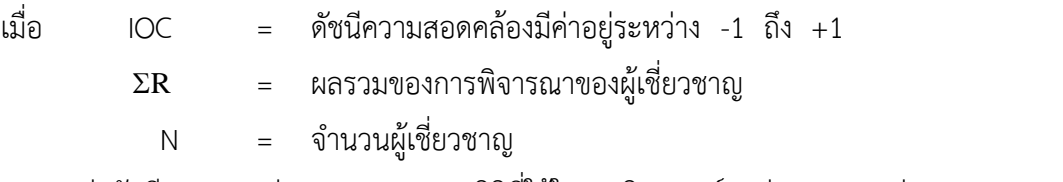

3.2 หาค่าดัชนีความยากง่าย (Difficulty) สถิติที่ใช้ในการวิเคราะห์หาค่าความยากง่าย ของ แบบทดสอบวัดผลสัมฤทธิ์ทางการเรียน (ล้วน สายยศและอังคณา สายยศ, 2543 : 196)

$$
P = \frac{R}{N}
$$

เมื่อ P = ดัชนีค่าความยากง่าย  $R = \hat{v}$ านวนนักเรียนที่ทำข้อสอบถูก N = จำนวนนักเรียนที่ทำข้อสอบทั้งหมด ขอบเขตของค่าความยากง่าย (ล้วน สายยศและอังคณา สายยศ, 2543 :185)

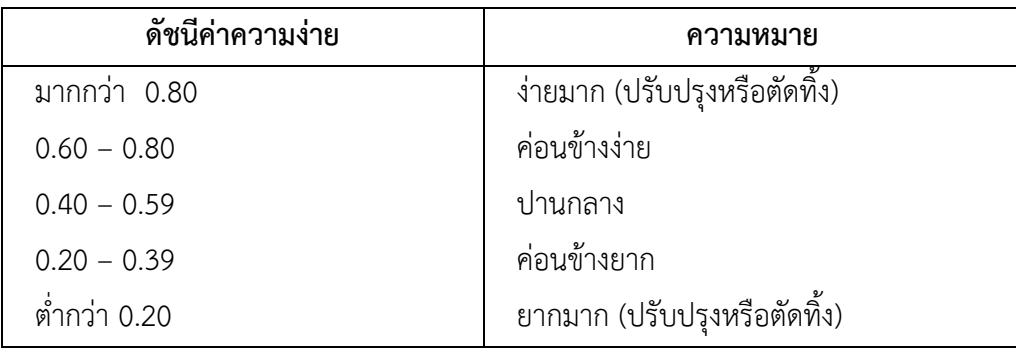

3. ค่าอำนาจจำแนก (Discrimination) สำหรับสถิติที่ใช้ในการวิเคราะห์หาค่าอำนาจจำแนก (ล้วน สายยศและอังคณา สายยศ, 2543 : 185 - 186) ดังนี้

$$
D = \frac{U}{n_U} - \frac{L}{n_L}
$$

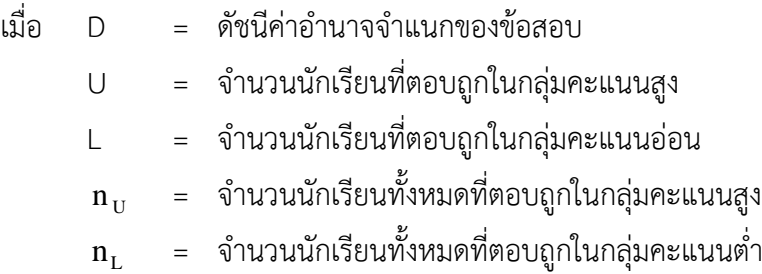

ค่าอำนาจจำแนก จะมีค่าอยู่ระหว่าง - 1 ถึง + 1 ข้อสอบข้อที่มีค่าอำนาจจำแนกเป็นบวก และเข้าใกล้ 1 แสดงว่ามีอำนาจจำแนกสูงหรือดีมาก ข้อสอบข้อที่มีค่าอำนาจจำแนกเป็นลบและเท่ากับ 0 แสดงว่าข้อนั้นไม่มีค่าอำนาจจำแนกใช้ไม่ได้ ค่าอำนาจจำแนกตามเกณฑ์ที่กำหนด คือ มีค่าตั้งแต่ 0.20 ขึ้นไป

4. ค่าสัมประสิทธิ์ความเชื่อมั่นของแบบทดสอบ (Reliability) ใช้สูตร KR-20 ของ Kuder Richardson (ล้วน สายยศและอังคณา สายยศ, 2543 : 215)

$$
r_{tt} = \frac{k}{k-1} \left[ 1 - \frac{\sum pq}{\sigma^2} \right]
$$

เมื่อ  $\mathbf{r}_\text{\tiny rt}$  = ค่าสัมประสิทธิ์ความเชื่อมั่นของแบบทดสอบ K = จำนวนข้อสอบ

จ านวนนักเรียนที่ท าถูก จา นวนนกัเรียนท้งัหมด

P = สัดส่วนของคนที่ท าข้อนั้นได้ =

- $Q = \tilde{a}$ ดส่วนของนักเรียนที่ทำข้อนั้นผิด = 1  $p$
- $\sigma^2$  = คะแนนความแปรปรวนของแบบทดสอบ

$$
M\hat{\phi}\eta\eta\qquad \sigma^2 = \frac{N\Sigma x^2 - (\Sigma x)^2}{N^2} \qquad M\vec{3}o \quad \sigma^2 = \frac{\Sigma x^2}{N} - \left[\frac{\Sigma x}{N}\right]^2
$$
  
\n
$$
\begin{aligned}\n\text{M} &= \text{Neutuvov}\{\text{M}^2\} \\
&= \text{Neutuvov}\{\text{M}^2\} \\
&= \text{Neutuvov}\{\text{M}^2\} \\
&= \text{Neutuvov}\{\text{M}^2\} \\
&= \text{Neutuvov}\{\text{M}^2\} \\
&= \text{Neutuvov}\{\text{M}^2\} \\
&= \text{Neutuvov}\{\text{M}^2\} \\
&= \text{Neutuvov}\{\text{M}^2\} \\
&= \text{Neutuvov}\{\text{M}^2\} \\
&= \text{Neutuvov}\{\text{M}^2\} \\
&= \text{Neutuv}\{\text{M}^2\} \\
&= \text{Neutuv}\{\text{M}^2\} \\
&= \text{Neutuv}\{\text{M}^2\} \\
&= \text{Neutuv}\{\text{M}^2\} \\
&= \text{Neutuv}\{\text{M}^2\} \\
&= \text{Neutuv}\{\text{M}^2\} \\
&= \text{Neutuv}\{\text{M}^2\} \\
&= \text{Neutuv}\{\text{M}^2\} \\
&= \text{Neutuv}\{\text{M}^2\} \\
&= \text{Neutuv}\{\text{M}^2\} \\
&= \text{Neutuv}\{\text{M}^2\} \\
&= \text{Neutuv}\{\text{M}^2\} \\
&= \text{Neutuv}\{\text{M}^2\} \\
&= \text{Neutuv}\{\text{M}^2\} \\
&= \text{Neutuv}\{\text{M}^2\} \\
&= \text{Neutuv}\{\text{M}^2\} \\
&= \text{Neutuv}\{\text{M}^2\} \\
&= \text{Neutuv}\{\text{M}^2\} \\
&= \text{Neutuv}\{\text{M}^2\} \\
&= \text{Neutuv}\{\text{M}^2\} \\
&= \text{Neutuv}\{\text{M}^2\} \\
&= \text{Neutuv}\{\text{M}^2\} \\
&= \text{Ne
$$

5. การเปรียบเทียบผลของคะแนนทดสอบก่อนเรียนและคะแนนทดสอบหลังเรียนวิทยาศาสตร์เพื่อพัฒนา ทักษะชีวิตโดยการหาผลต่างระหว่างค่าเฉลี่ย (พรรณี ลีกิจวัฒนะ, 2551 : 145 - 146 )

(\*\*ถ้าใช้ Pre - test / Post – test กลุ่มตัวอย่างต้องมากกว่า 30 คน)

$$
D = \sum \mu Y - \sum \mu X
$$

เมื่อ **D** แทน ผลต่างระหว่างค่าเฉลี่ย µY แทน ค่าเฉลี่ยคะแนนทดสอบหลังเรียน µX แทน ค่าเฉลี่ยคะแนนทดสอบก่อนเรียน ∑ แทนผลรวม

## **บทที่ 4 ผลกำรวิเครำะห์ข้อมูล**

ผลการวิเคราะห์ข้อมูลการพัฒนาสื่อประสมวิชาวิทยาศาสตร์เพื่อพัฒนาทักษะชีวิต เรื่องโครงสร้าง อะตอมและตารางธาตุด้วยโปรแกรม Microsoft Power Point ผลการวิเคราะห์ข้อมูลปรากฎดังนี้

## **1. กำรหำประสิทธิภำพของสื่อประสมวิชำวิทยำศำสตร์เพื่อพัฒนำทักษะชีวิตเรื่องโครงสร้ำงอะตอมและ ตำรำงธำตุ ด้วยโปรแกรม Microsoft Power Point ตำมเกณฑ์มำตรฐำน 80/80**

ในการด าเนินการเพื่อหาประสิทธิภาพของสื่อประสมวิชาวิทยาศาสตร์เพื่อพัฒนาทักษะชีวิต เรื่องโครงสร้างอะตอมและตารางธาตุ ด้วยโปรแกรม Microsoft Power Point นั้น ผู้วิจัยได้ดำเนินการ ดังต่อไปนี้

 1. น าสื่อประสมวิชาวิทยาศาสตร์เพื่อพัฒนาทักษะชีวิต เรื่องโครงสร้างอะตอมและตารางธาตุ ด้วยโปรแกรม Microsoft Power Point ได้ผ่านการประเมินคุณภาพจากผู้เชี่ยวชาญมาแล้ว ไปทดลองใช้กับ นักเรียน ระดับประกาศนียบัตรวิชาชีพชั้นปีที่ 2 สาขาวิชาการบัญชีวิทยาลัยอาชีวศึกษาศาสนบริหารธุรกิจ ที่ ลงทะเบียนเรียนในภาคเรียนที่ 1 ปีการศึกษา 2559 แต่ยังไม่เคยเรียนวิชาวิทยาศาสตร์เพื่อพัฒนาทักษะชีวิต ิมาก่อน และไม่ได้ถูกเลือกให้เป็นกลุ่มตัวอย่างในการทดลอง จำนวน 3 คน โดยเป็นนักเรียนที่มีผลการเรียน อยู่ในระดับเก่ง ปานกลาง และอ่อน ทั้งนี้เพื่อสังเกตปฏิกิริยา และสอบถามความคิดเห็นปัญหาหรือข้อสงสัยใน ระหว่างที่เรียนด้วยบทเรียนที่ใช้สื่อประสมวิชาวิทยาศาสตร์เพื่อพัฒนาทักษะชีวิต เรื่องโครงสร้างอะตอมและ ตารางธาตุ ด้วยโปรแกรม Microsoft Power Point เช่น ภาษาที่ใช้มีความเข้าใจหรือไม่ ความชัดเจนของ ตัวอักษรภาพเหมาะสมหรือไม่ เป็นต้น ผลการทดลองปรากฏว่า นักเรียนทำแบบฝึกหัดท้ายบทเรียนในหน่วย การเรียน ซึ่งมีคะแนนเต็ม 10 คะแนน นักเรียนดังกล่าว สามารถทำคะแนนแบบฝึกหัด ได้คะแนนรวมเท่ากับ 16 คะแนน หรือคิดเป็นร้อยละ 53.33 และเมื่อเรียนจบบทเรียนแล้วให้ทำแบบทดสอบวัด ผลสัมฤทธิ์ทางการ เรียนที่ผู้วิจัยสร้างขึ้น ซึ่งมีคะแนนเต็มเท่ากับ 10 คะแนน ปรากฏว่า นักเรียนทำแบบทดสอบได้คะแนนรวม เท่ากับ 20 คะแนน หรือคิดเป็นร้อยละ 66.67 ดังนั้นประสิทธิภาพของสื่อประสมวิชาวิทยาศาสตร์เพื่อพัฒนา ทักษะชีวิต เรื่องโครงสร้างอะตอมและตารางธาตุ ด้วยโปรแกรม Microsoft Power Point ที่ใช้สำหรับทดสอบ ในขั้นตอนนี้จึงเท่ากับ 53.33/66.67 ซึ่งถือว่ายังไม่ผ่านมาตรฐานตามเกณฑ์ 80/80 แสดงว่าสื่อประสมวิชา วิทยาศาสตร์เพื่อพัฒนาทักษะชีวิตเรื่องโครงสร้างอะตอมและตารางธาตุ ด้วยโปรแกรม Microsoft Power Point ที่นำมาทดลองใช้กับนักเรียน จำนวน 3 คนนี้ยังมีประสิทธิภาพต่ำกว่าเกณฑ์ที่กำหนดไว้ จึงต้องมีการ ปรับปรุงแก้ไขเพิ่มเติมอีก คะแนนผลการทดสอบดังแสดงในตารางที่ 1

**ิตารางที่ 1** แสดงคะแนนจากการทำแบบฝึกหัดและคะแนนผลการทดสอบผลสัมฤทธิ์ทางการเรียน จากการ เรียนรู้โดยใช้สื่อประสมวิชาวิทยาศาสตร์เพื่อพัฒนาทักษะชีวิต เรื่องโครงสร้างอะตอมและตารางธาตุ ด้วยโปรแกรม Microsoft Power Point ของนักเรียน 3 คน

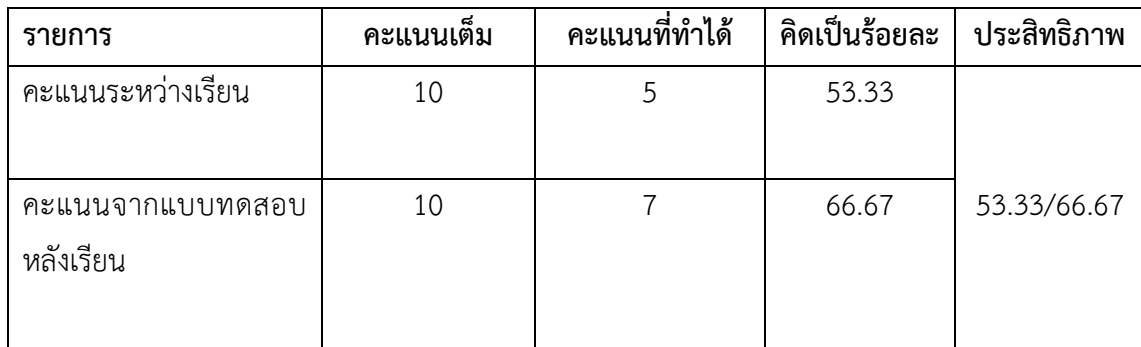

2. ผู้วิจัยนำสิ่งที่ค้นพบจากการทดลองใช้สื่อประสมวิชาวิทยาศาสตร์เพื่อพัฒนาทักษะชีวิตเรื่อง โครงสร้างอะตอมและตารางธาตุด้วยโปรแกรม Microsoft Power Point กับนักเรียนระดับประกาศนียบัตร ้ วิชาชีพ (ปวช.) จำนวน 3 คน มาทำการปรับปรุงแก้ไข โดยเฉพาะในเรื่องภาพกราฟิกและภาพเคลื่อนไหว ได้ จัดท าใหม่ ให้เหมาะสม รวมทั้งการปรับปรุงแก้ไขแบบฝึกหัดท้ายบทของหน่วยการเรียนให้มีความง่ายขึ้นจาก เดิม

3. ผู้วิจัยนำสื่อประสมวิชาวิทยาศาสตร์เพื่อพัฒนาทักษะชีวิต เรื่องโครงสร้างอะตอมและตารางธาตุ ด้วยโปรแกรม Microsoft Power Point ที่ได้ผ่านการปรับปรุงแก้ไขข้อบกพร่องต่างๆ จากขั้นตอนที่ผ่านมา ไปทดลองใช้อีกครั้งหนึ่ง แต่ครั้งนี้ได้เพิ่มจำนวนนักเรียน ระดับประกาศนียบัตรวิชาชีพ (ปวช.) ชั้นปีที่ 2 สาขาวิชา การบัญชี ของวิทยาลัยอาชีวศึกษาศาสนบริหารธุรกิจ ที่ลงทะเบียนเรียนในภาคเรียนที่ 1 ปี การศึกษา 2559 แต่ยังไม่เคยเรียน วิชาวิทยาศาสตร์เพื่อพัฒนาทักษะชีวิตมาก่อนและไม่ได้ถูกเลือกให้ เป็น ึกลุ่มตัวอย่างในการทดลองให้มากขึ้นแต่ยังเป็นกลุ่มขนาดเล็กอยู่ คือมีจำนวน 10 คน โดยดำเนินการ เช่นเดียวกันกับที่ทำในครั้งแรก ผลปรากฏว่านักเรียนทั้ง 10 คน ทำคะแนนแบบฝึกหัด ได้เฉลี่ยเท่ากับ 6.80 ้ คะแนน คิดเป็นร้อยละ 68.0 และทำคะแนนจากการทดสอบผลสัมฤทธิ์ทางการเรียนได้คะแนนเฉลี่ยเท่ากับ 7.80 คะแนน หรือคิดเป็นร้อยละ 78.0 ผลการทดลองครั้งนี้ถือว่าดีกว่า ในครั้งแรก ประสิทธิภาพของสื่อ ประสมวิชาวิทยาศาสตร์เพื่อพัฒนาทักษะชีวิต เรื่องโครงสร้างอะตอมและตารางธาตุด้วยโปรแกรม Microsoft Power Point ได้เท่ากับ 68.00/78.00 จึงกล่าวได้ว่าสื่อประสมวิชาวิทยาศาสตร์เพื่อพัฒนาทักษะชีวิต เรื่อง โครงสร้างอะตอมและตารางธาตุด้วยโปรแกรม Microsoft Power Point ที่สร้างขึ้น ในการทดลองครั้งนี้ มี ้ ประสิทธิภาพไม่เป็นไปตามเกณฑ์มาตรฐาน 80/80 ที่สามารถนำไปใช้สอนในวิชานี้ได้อย่าง มีประสิทธิภาพ ดัง แสดงในตารางที่ 2

**ิตารางที่ 2** แสดงคะแนนจากการทำแบบฝึกหัด และคะแนนผลการทดสอบผลสัมฤทธิ์ทางการเรียน จาก การเรียนรู้โดยใช้สื่อประสมวิชาวิทยาศาสตร์เพื่อพัฒนาทักษะชีวิต เรื่องโครงสร้าง อะตอมและตารางธาตุ ด้วยโปรแกรม Microsoft Power Point ของนักเรียน 10 คน

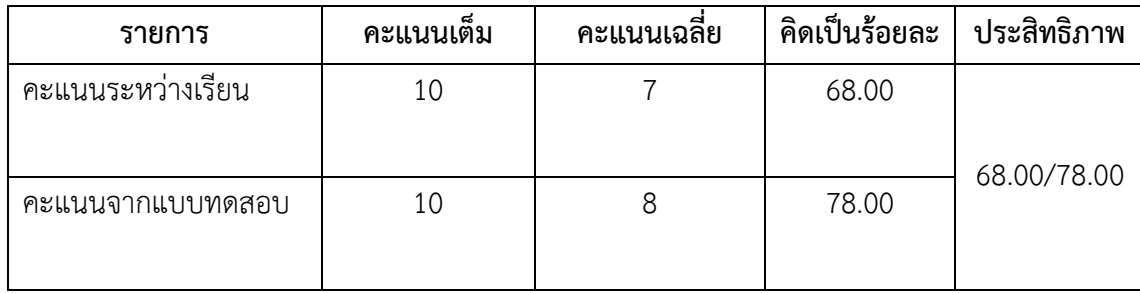

4. ผู้วิจัยนำสื่อประสมวิชาวิทยาศาสตร์เพื่อพัฒนาทักษะชีวิตเรื่องโครงสร้างอะตอมและตารางธาตุ ด้วย โปรแกรม Microsoft Power Point ที่ได้ผ่านการปรับปรุงแก้ไขข้อบกพร่องต่าง ๆ เป็นที่เรียบร้อยแล้ว ไป ทดลองใช้กับนักเรียนที่มีขนาดกลุ่มใหญ่มากขึ้นโดยสุ่มนักเรียนระดับประกาศนียบัตรวิชาชีพชั้นปีที่ 2 สาขาวิชาการบัญชีของวิทยาลัยอาชีวศึกษาศาสนบริหารธุรกิจ ที่ลงทะเบียนเรียน ในภาคเรียนที่1 ปีการศึกษา 2559 แต่ ยังไม่เคยเรียนวิชาวิทยาศาสตร์เพื่อพัฒนาทักษะชีวิตมาก่อน และไม่ได้ถูกเลือกให้เป็นกลุ่มตัวอย่าง ในการทดลอง ได้นักเรียนจำนวน 22 คนและดำเนินการเช่นเดียวกับครั้งที่ผ่านมา ผลปรากฏว่านักเรียนทั้ง 22 คน ท าคะแนนแบบฝึกหัดท้าย หน่วยการเรียน ได้คะแนนเฉลี่ยเท่ากับ 8.05 คะแนน เป็นร้อยละ 80.45 และ ท าคะแนนจากการทดสอบผลสัมฤทธิ์ทางการเรียนได้คะแนนเฉลี่ยเท่ากับ 8.41 คะแนน คิดเป็นร้อยละ 81.82 ดังนั้นสื่อประสมวิชาวิทยาศาสตร์เพื่อพัฒนาทักษะชีวิตเรื่องโครงสร้างอะตอมและตารางธาตุด้วยโปรแกรม Microsoft Power Point ประสิทธิภาพตามเกณฑ์มาตรฐานเท่ากับ 80.45/81.82 สูงกว่าเกณฑ์มาตรฐานที่ ก าหนด ดังแสดงในตารางที่ 3

**ิตารางที่ 3** แสดงคะแนนจากการทำแบบฝึกหัด และคะแนนผลการทดสอบผลสัมฤทธิ์ทางการเรียน จากการ เรียนรู้โดยใช้สื่อประสมวิชาวิทยาศาสตร์เพื่อพัฒนาทักษะชีวิต เรื่องโครงสร้างอะตอมและตาราง ธาตุด้วยโปรแกรม Microsoft Power Point ของนักเรียน 22 คน

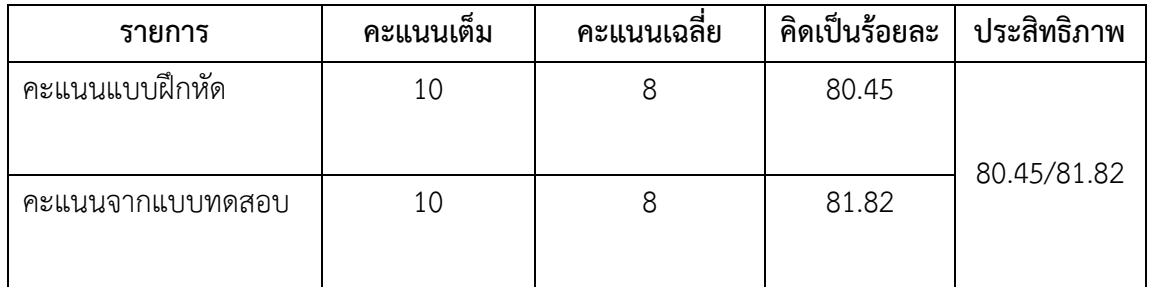

จากการด าเนินการเป็นขั้นตอน เริ่มตั้งแต่การวิเคราะห์เนื้อหาของวิชาวิทยาศาสตร์เพื่อพัฒนาทักษะชีวิต เพื่อนำมาจัดทำและพัฒนาออกมาเป็นสื่อประสมวิชาวิทยาศาสตร์เพื่อพัฒนาทักษะชีวิต เรื่องโครงสร้างอะตอม และตารางธาตุด้วยโปรแกรม Microsoft Power Point โดยผ่านการปรับปรุงแก้ไขหลายครั้งจากผู้วิจัย และ ผู้เชี่ยวชาญทั้งด้านเนื้อหาและด้านการผลิตสื่อจนสามารถนำไปทดลองใช้เพื่อหาประสิทธิภาพตามเกณฑ์ ้มาตรฐานที่กำหนดไว้คือ 80/80 โดยในครั้งแรกทดลองใช้กับนักเรียนจำนวน 3 คน หลังมีการปรับปรุงแก้ไข ได้นำไปทดลองกับนักเรียนกลุ่มเล็ก จำนวน 10 คน ซึ่งได้สื่อประสมวิชาวิทยาศาสตร์เพื่อพัฒนาทักษะชีวิต เรื่องโครงสร้างอะตอมและตารางธาตุด้วยโปรแกรม Microsoft Power Point ที่มีประสิทธิภาพ ไม่เป็นไป ตามเกณฑ์มาตรฐานที่กำหนดไว้ ผู้วิจัยจึงได้ทำการปรับปรุงอีกเล็กน้อย และนำไปทดลองใช้กับนักเรียนกลุ่ม ใหญ่จำนวน 22 คน ซึ่งได้ผลที่ประสิทธิภาพเป็นไปตามเกณฑ์มาตรฐาน จึงกล่าวได้ว่าสื่อประสมวิชา วิทยาศาสตร์เพื่อพัฒนาทักษะชีวิต เรื่องโครงสร้างอะตอมและตารางธาตุ ด้วยโปรแกรม Microsoft Power Point ที่ผู้วิจัยได้พัฒนาเพื่อนำมาใช้สอนวิชาวิทยาศาสตร์เพื่อพัฒนาทักษะชีวิต สำหรับนักเรียนระดับ ประกาศนียบัตรวิชาชีพของวิทยาลัยอาชีวศึกษาศาสนบริหารธุรกิจ มีประสิทธิภาพตามเกณฑ์มาตรฐาน 80/80

**2. กำรทดลองใช้สื่อประสมวิชำวิทยำศำสตร์เพื่อพัฒนำทักษะชีวิต เรื่องโครงสร้ำงอะตอมและตำรำง ธำตุ ด้วยโปรแกรม Microsoft Power Point**

**ตำรำงที่ 4** จ านวนร้อยละ ค่าเฉลี่ย และส่วนเบี่ยงเบนมาตรฐานของคะแนนทดสอบก่อนเรียน และหลังเรียน โดยใช้สื่อประสมวิชาวิทยาศาสตร์เพื่อพัฒนาทักษะชีวิต เรื่องโครงสร้างอะตอมและตารางธาตุด้วย โปรแกรม Microsoft Power Point

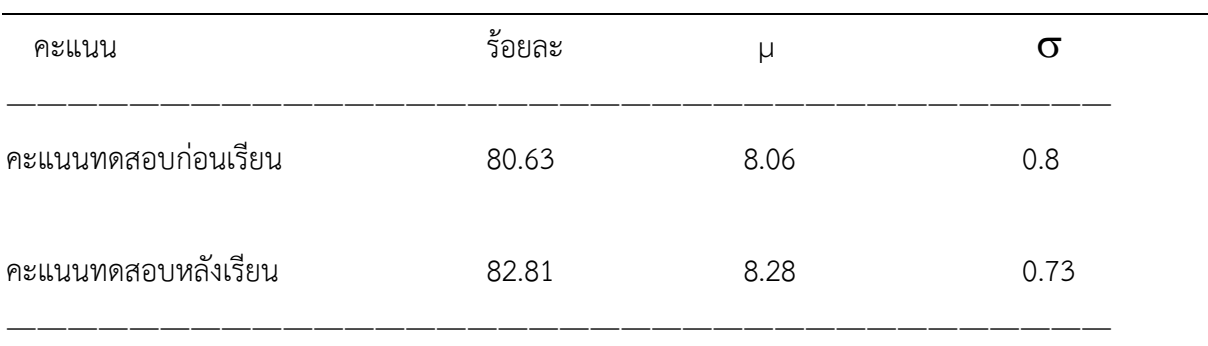

จากตารางที่ 4 พบว่าผลสัมฤทธิ์ของคะแนนทดสอบก่อนเรียนมีค่าเฉลี่ย 8.06 ( $\sigma$  = 0.8) คิดเป็นร้อย ละ 80.63 ส่วนผลสัมฤทธิ์ของคะแนนทดสอบหลังเรียนมีค่าเฉลี่ย 8.28 ( $\sigma$  = 0.73) คิดเป็นร้อยละ 82.81 (ตารางภาคผนวกที่ 1, 2)

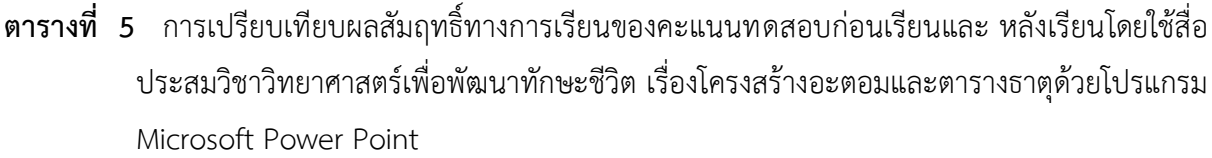

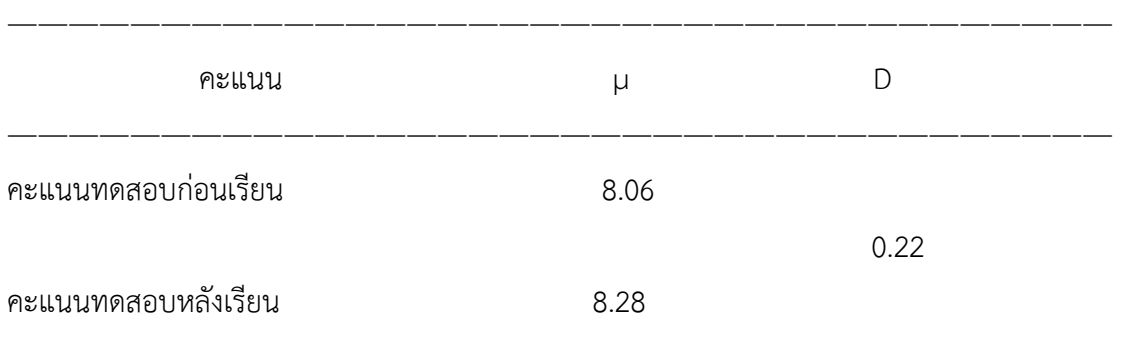

จากตารางที่ 5 พบว่า คะแนนทดสอบหลังเรียนโดยใช้สื่อประสมวิชาวิทยาศาสตร์เพื่อพัฒนาทักษะ ชีวิต เรื่องโครงสร้างอะตอมและตารางธาตุด้วยโปรแกรม Microsoft Power Point มีค่าเฉลี่ยสูงกว่าคะแนน ทดสอบก่อนเรียนอยู่ 0.22 คะแนนนั่นคือคะแนนที่ได้จากการทดสอบหลังเรียนสูงกว่าคะแนนที่ได้จากการ ิทดสอบก่อนเรียนซึ่งเป็นจริงตามคำถามการวิจัยที่ตั้งไว้ (ตารางภาคผนวกที่ 3)

## **3. ควำมพึงพอใจของนักเรียนที่มีต่อกำรสอนโดยใช้สื่อประสมวิชำวิทยำศำสตร์เพื่อพัฒนำทักษะชีวิต เรื่องโครงสร้ำงอะตอมและตำรำงธำตุ ด้วยโปรแกรม Microsoft Power Point**

 ผู้วิจัยได้สอบถามความพึงพอใจของนักเรียนที่มีต่อการสอนโดยใช้สื่อประสมวิชาวิทยาศาสตร์เพื่อ พัฒนาทักษะชีวิต เรื่องโครงสร้างอะตอมและตารางธาตุด้วยโปรแกรม Microsoft Power Point ในด้าน เนื้อหา แบบประเมินผลการเรียนรู้ และด้านเวลาที่ใช้โดยใช้แบบสอบถามมาตราส่วนประมาณค่า 5 ระดับ

| รายการ                          | ระดับความพึงพอใจ |          |           |
|---------------------------------|------------------|----------|-----------|
|                                 | $\mu$            | $\sigma$ | ความหมาย  |
| 1. ด้านเนื้อหา                  |                  |          |           |
| 1.1 ถูกต้องตามหลักวิชาการ       | 4.06             | 0.61     | มาก       |
| 1.2 ตรงตามจุดประสงค์รายวิชา     | 4.00             | 0.56     | มาก       |
| 1.3 ที่ความทันสมัย              | 3.96             | 0.58     | มาก       |
| 2. ด้านแบบประเมินผลการเรียนรู้  |                  |          |           |
| 2.1 ภาพนิ่ง ภาพเคลื่อนไหวคมชัด  | 4.72             | 0.57     | มากที่สุด |
| 2.2 เสียงจัดเจน                 | 3.66             | 0.64     | มาก       |
| 2.3 สีสันสวยงาม                 | 3.94             | 0.61     | มาก       |
| 2.4 ขนาดตัวอักษรเหมาะสม         | 4.03             | 0.47     | มาก       |
| 3. ด้านเวลา                     |                  |          |           |
| 3.1 เวลาที่ใช้เหมาะสมกับเนื้อหา | 4.03             | 0.39     | มาก       |
| เฉลี่ย                          | 4.01             | 0.66     | มาก       |

**ตำรำงที่** 6 ความพึงพอใจของนักเรียนที่มีต่อการใช้สื่อประสมวิชาวิทยาศาสตร์เพื่อพัฒนาทักษะชีวิต เรื่อง โครงสร้างอะตอมและตารางธาตุด้วยโปรแกรม Microsoft Power Point

จากตารางที่ 6 ผลการวิเคราะห์ข้อมูลความพึงพอใจของนักเรียนที่มีต่อการสอนโดยใช้สื่อประสมวิชา วิทยาศาสตร์เพื่อพัฒนาทักษะชีวิต เรื่องโครงสร้างอะตอมและตารางธาตุด้วยโปรแกรม Microsoft Power Point จำนวน 32 คน ในด้านต่าง ๆ ดังกล่าว พบว่านักเรียนส่วนใหญ่มีความพึงพอใจอยู่ในระดับมาก มีค่าเฉลี่ย 4.01 ( $\sigma$  = 0.66)

## **บทที่ 5 สรุปผล อภิปรำยผลและข้อเสนอแนะ**

การพัฒนาสื่อประสมวิชาวิทยาศาสตร์เพื่อพัฒนาทักษะชีวิต เรื่องโครงสร้างอะตอมและตารางธาตุ ด้วยโปรแกรม Microsoft Power Point ผลการวิจัยสรุปได้ดังนี้

#### **สรุปผล**

1. ผลการหาประสิทธิภาพสื่อประสมวิชาวิทยาศาสตร์เพื่อพัฒนาทักษะชีวิต เรื่อง โครงสร้างอะตอม ี และตารางธาตุด้วยโปรแกรม Microsoft Power Point พบว่า มีประสิทธิภาพตามเกณฑ์มาตรฐานที่กำหนดไว้ 80/80

2. การเปรียบเทียบผลสัมฤทธิ์ของคะแนนทดสอบก่อนเรียนและหลังเรียนโดยใช้ สื่อประสม วิชาวิทยาศาสตร์เพื่อพัฒนาทักษะชีวิต เรื่องโครงสร้างอะตอมและตารางธาตุ ด้วยโปรแกรม Microsoft Power Point พบว่า คะแนนทดสอบหลังเรียน มีค่าเฉลี่ยสูงกว่า คะแนนทดสอบก่อนเรียน

 3. ความพึงพอใจของนักเรียนที่มีต่อการการสอนโดยใช้สื่อประสมวิชาวิทยาศาสตร์เพื่อพัฒนาทักษะ ชีวิต เรื่องโครงสร้างอะตอมและตารางธาตุด้วยโปรแกรม Microsoft Power Point พบว่ามีความพึงพอใจอยู่ ในระดับมาก

#### **อภิปรำยผล**

การพัฒนาสื่อประสมวิชาวิทยาศาสตร์เพื่อพัฒนาทักษะชีวิต เรื่องโครงสร้างอะตอมและตารางธาตุ ด้วยโปรแกรม Microsoft Power Point สามารถอภิปรายผลได้ดังนี้

1. ผลการหาประสิทธิภาพของสื่อประสมวิชาวิทยาศาสตร์เพื่อพัฒนาทักษะชีวิต เรื่องโครงสร้าง อะตอมและตารางธาตุด้วยโปรแกรม Microsoft Power Point พบว่ามีประสิทธิภาพสูงกว่าเกณฑ์มาตรฐานที่ ก าหนดไว้ทั้งนี้อาจเป็นเพราะว่า สื่อประสมวิชาวิทยาศาสตร์เพื่อพัฒนาทักษะชีวิต เรื่องโครงสร้างอะตอมและ ตารางธาตุด้วยโปรแกรม Microsoft Power Point ที่ผู้วิจัยสร้างขึ้นได้ผ่านการตรวจสอบคุณภาพจาก ผู้เชี่ยวชาญด้านต่าง ๆ และได้ผ่านการปรับปรุงแก้ไขตามคำแนะนำของผู้เชี่ยวชาญก่อนนำมาทดลองใช้จริง มี ความถูกต้องทันสมัย มีเนื้อหาสาระครบถ้วน มีความต่อเนื่อง มีความกระชับรัดกุม และชัดเจนอีกทั้งนักเรียน ยังได้รับคำแนะนำวิธีการเรียนรู้จากครูผู้สอนที่จัดการเรียนรู้ ทำให้สามารถเรียนรู้ด้วยความเข้าใจ ถูกต้องตาม ขั้นตอน ซึ่งสอดคล้องกับ เบญจพรรณ ดวงเด่น (2550 : บทคัดย่อ) ได้ศึกษาการใช้สื่อประสมในการจัด กิจกรรมการเรียน การสอนคอมพิวเตอร์ชั้นประถมศึกษาปีที่ 5 โรงเรียนหมู่บ้านสหกรณ์ 2 พบว่าสื่อประสม ที่ใช้ในการจัดกิจกรรมการเรียนการสอนคอมพิวเตอร์ ชั้นประถมศึกษาปีที่ 5 โรงเรียนหมู่บ้านสหกรณ์ 2 มี ประสิทธิภาพ 83.48/83.12

 2. ผลการเปรียบเทียบผลสัมฤทธิ์ของคะแนนทดสอบก่อนเรียนและหลังเรียนโดยใช้ สื่อประสม วิชาวิทยาศาสตร์เพื่อพัฒนาทักษะชีวิต เรื่องโครงสร้างอะตอมและตารางธาตุด้วยโปรแกรม Microsoft Power Point พบว่า คะแนนทดสอบหลังเรียนมีค่าเฉลี่ยสูงกว่า คะแนนทดสอบก่อนเรียนอยู่ 0.22 คะแนน ทั้งนี้เนื่องมาจากสื่อประสมวิชาวิทยาศาสตร์เพื่อพัฒนาทักษะชีวิต เรื่องโครงสร้างอะตอมและตารางธาตุด้วย โปรแกรม Microsoft Power Point ที่ผู้วิจัยสร้างขึ้นได้มีการศึกษาค้นคว้า และผ่านการตรวจสอบคุณภาพโดย ผู้เชี่ยวชาญ พิจารณาความสอดคล้องในการนำสื่อประสมวิชาวิทยาศาสตร์เพื่อพัฒนาทักษะชีวิต เรื่อง โครงสร้างอะตอมและตารางธาตุด้วยโปรแกรม Microsoft Power Point ไปใช้ สื่อประสมวิชาวิทยาศาสตร์ เพื่อพัฒนาทักษะชีวิต เรื่องโครงสร้างอะตอมและตารางธาตุด้วยโปรแกรม Microsoft Power Point เป็นสื่อ ที่เข้าถึงผู้เรียนได้ง่ายมีเนื้อหาที่ทันสมัยเหมาะสมกับนักเรียนและการมอบหมายงานของครูผู้สอน ที่ เกี่ยวข้องเนื้อหาวิชาและแบบฝึกให้นักเรียนได้ฝึกปฏิบัติมีความเหมาะสมท าให้นักเรียนมีความสนใจและ กระตือรือร้นที่อยากจะเรียนส่งผลให้นักเรียนมีผลสัมฤทธิ์ทางการเรียนสูงขึ้น ซึ่งสอดคล้องกับ สุพร วัฒนะ ประทีป (2557 : บทคัดย่อ) ได้พัฒนาสื่อการสอนรายวิชาการประยุกต์โปรแกรมตารางในงานบัญชี เรื่องการ จัดรูปแบบข้อมูลด้วยโปรแกรม Microsoft Power Point สำหรับนักเรียนหลักสูตรประกาศนียบัตรวิชาชีพชั้น ปีที่ 2 สาขาวิชาการบัญชี ผลการวิจัยพบว่านักเรียนที่เรียนโดยใช้สื่อการสอนรายวิชาการประยุกต์โปรแกรม ตารางในงานบัญชี เรื่องการจัดรูปแบบข้อมูลด้วยโปรแกรม Microsoft Power Point มีคะแนนหลังเรียนสูง กว่าก่อนเรียน แตกต่างกันอย่างมีนัยส าคัญทางสถิติที่ระดับ 0.01

3. ความพึงพอใจของนักเรียนที่มีต่อการสอนโดยใช้สื่อประสมวิชาวิทยาศาสตร์เพื่อพัฒนาทักษะชีวิต เรื่องโครงสร้างอะตอมและตารางธาตุด้วยโปรแกรม Microsoft Power Point พบว่ามีค่าเฉลี่ยอยู่ในระดับ มาก ทั้งนี้อาจเนื่องมาจากด้านเนื้อหา ด้านแบบประเมินผลการเรียนรู้ และด้านเวลา ซึ่งสอดคล้องกับ สุพร ้วัฒนะประทีป (2557 : บทคัดย่อ) ได้พัฒนาสื่อการสอนรายวิชาการประยุกต์โปรแกรมตารางในงานบัญชี เรื่อง การจัดรูปแบบข้อมูลด้วยโปรแกรม Microsoft Power Point สำหรับนักเรียนหลักสูตรประกาศนียบัตร วิชาชีพชั้นปีที่ 2 สาขาวิชา การบัญชี โดยรวมอยู่ในระดับมาก

## **ข้อเสนอแนะ**

1. ข้อเสนอแนะในการนำสื่อประสมวิชาวิทยาศาสตร์เพื่อพัฒนาทักษะชีวิต เรื่องโครงสร้างอะตอม และตารางธาตุด้วยโปรแกรม Microsoft Power Point ไปใช้

1.1สามารถน าสื่อประสมวิชาวิทยาศาสตร์เพื่อพัฒนาทักษะชีวิต เรื่องโครงสร้างอะตอมและ ตารางธาตุ ด้วยโปรแกรม Microsoft Power Point ไปใช้เป็นแนวทางในการทำสื่อวิชาอื่นๆได้

- 2 ข้อเสนอแนะในการศึกษาค้นคว้าต่อไป
	- 2.1 ควรปรับปรุงเนื้อหาให้มีความทันสมัยอยู่ตลอดเวลา
	- 2.2 ควรหาเทคนิคใหม่ๆในการนำเสนอข้อมูลมาใช้ เพื่อดึงดูดความสนใจของนักเรียน

#### **บรรณำนุกรม**

- กิดานันท์ มลิทอง. 2544. **สื่อกำรสอนและฝีกอบรม : จำกสื่อพื้นฐำนถึงสื่อดิจิทัล.** ึกรุงเทพมหานคร : ห้างหุ้นส่วนจำกัด อรุณการพิมพ์.
- ชาติชาย พิทักษ์ธนาคม. 2544. **จิตวิทยำกำรเรียนกำรสอน.** กรุงเทพมหานคร : จุฬาลงกรณ์ มหาวิทยาลัย.
- ชัยยงค์ พรหมวงศ์. 2523. **เทคโนโลยีและสื่อสำรกำรศึกษำ.** เอกสารชุดวิชา 020301 เทคโนโลยี ทาง การศึกษา มหาวิทยาลัยสุโขทัยธรรมาธิราช.
- ไชยยศ เรืองสุวรรณ. 2526. **เทคโนโลยีทำงกำรศึกษำ : หลักกำรและแนวปฏิบัติ.** กรุงเทพมหานคร : พัฒนาพานิช.
- นวลจิตต์ เชาวกีรติพงศ์. 2535. **กำรพัฒนำรูปแบบกำรจัดกำรเรียนกำรสอนที่เน้นทักษะปฏิบัติ ส ำหรับครูวิชำอำชีพ.** วิทยานิพนธ์ศึกษาศาสตรดุษฏีบัณฑิต บัณฑิตวิทยาลัย, จุฬาลงกรณ์มหาวิทยาลัย.
- บรรพต อุทัยแพน. 2557. **กำรพัฒนำสื่อกำรสอนรำยวิชำอิเล็กทรอนิกส์อุตสำหกรรม เรื่องโปรแกรม ช่วยในกำรทดลองวงจรอิเล็กทรอนิกส์ด้วยโปรแกรม Microsoft Power Point.** วิทยาลัยการอาชีพวังไกลกังวล.
- บุญชม ศรีสะอาด. 2543. **กำรวิจัยเบื้องต้น**. พิมพ์ครั้งที่ 6. กรุงเทพมหานคร : สุวีริยาสาสน์. เบญจพรรณ ดวงเด่น. 2550. **กำรศึกษำกำรใช้สื่อประสมในกำรจัดกิจกรรมกำรเรียนกำรสอนคอมพิวเตอร์** 
	- **์ชั้นประถมศึกษาปีที่ 5 โรงเรียนหมู่บ้านสหกรณ์ 2.** สำนักงานเขตพื้นที่การศึกษาเชียงใหม่ เขต 1. ส านักงานคณะกรรมการการศึกษาขั้นพื้นฐาน, กระทรวงศึกษาธิการ.
- ประหยัด จิรวรพงศ์. 2530. **Advanced Database Programming ด้วย VB6+VB.NET.** กรุงเทพมหานคร : โอเดียนสโตร์.
- ผ่องพรรณ ตรัยมงคลกูลและสุภาพ ฉัตราภรณ์. 2549. **กำรออกแบบกำรวิจัย.** พิมพ์ครั้งที่ **5.** กรุงเทพมหานคร : มหาวิทยาลัยเกษตรศาสตร์.
- พริ้งพงษ์ ไชยซาววงษ์. 2532. **กำรพัฒนำชุดสื่อประสมเพื่อกำรฟัง – พูดภำษำอังกฤษส ำหรับ ชั้นประถมศึกษำปีที่ 5.** วิทยานิพนธ์ศึกษาศาสตรมหาบัณฑิต บัณฑิตวิทยาลัย, มหาวิทยาลัยเชียงใหม่.
- ี พิชัย วัฒนศิริ. 2541. **ผลสัมฤทธิ์ทางการเรียนวิชาคณิตศาสตร์ที่สอนโดยใช้สื่อประสมสำหรับ นักเรียนชั้นประถมศึกษำปีที่5.** วิทยานิพนธ์ศึกษาศาสตรมหาบัณฑิต บัณฑิตวิทยาลัย มหาวิทยาลัยเชียงใหม่.
- รุ่งรัตตี เสงี่ยมชื่น. 2557. **กำรพัฒนำสื่อกำรสอนรำยวิชำกำรบัญชีต้นทุนเบื้องต้น เรื่องรำยกำร ปรับปรุงและแก้ไขข้อผิดพลำด ด้วยโปรแกรม Microsoft Power Point ส ำหรับนักเรียน หลักสูตรประกำศนียบัตรวิชำชีพชั้นปีที่ 2 สำขำวิชำกำรบัญชี.** วิทยาลัยการอาชีพ วังไกลกังวล.
- ราชบัณฑิตยสถาน. 2542. **ศัพท์เทคโนโลยีสำรสนเทศ ฉบับรำชบัณฑิตยสถำน.** กรุงเทพมหานคร : ห้าง หุ้นส่วนจำกัด อรุณการพิมพ์.
- วรัทยา ธรรมกิตติภพ. 2548. **แนวทำงกำรจัดกำรเรียนกำรสอนตำมแนวทำงสมรรถภำพวิชำชีพ สำขำงำนกำรบัญชีหลักสูตรประกำศนียบัตรวิชำชีพพุทธศักรำช2545(ปรับปรุงพุทธศักรำช 2546).** วิทยานิพนธ์ศิลปศาสตรดุษฏีบัณฑิต บัณฑิตวิทยาลัย, มหาวิทยาลัยเกษตรศาสตร์.
- วิภากร ใจเอื้อย. 2557. **กำรพัฒนำสื่อกำรสอนรำยวิชำระบบปฏิบัติกำรเบื้องต้น เรื่อง ระบบปฏิบัติกำร Window 8 ด้วยโปรแกรม Microsoft Power Point.** วิทยาลัยการอาชีพวังไกลกังวล.
- วิภาพรรณ หนูช่วย. 2557. การ**พัฒนำสื่อกำรสอนรำยวิชำโปรแกรมประมวลผลค ำ เรื่องส่วนประกอบของโปรแกรม ด้วยโปรแกรม Microsoft Power Point**.

วิทยาลัยการอาชีพวังไกลกังวล.

- ส านักงานคณะกรรมการการอาชีวศึกษา. 2557.**หลักสูตรประกำศนียบัตรวิชำชีพพุทธศักรำช2557 ประเภท** ี**วิชาพณิชยกรรมกรรม.** (อัดสำเนา)
	- \_\_\_\_\_. 2544. **กำรจัดกำรเรียนรู้โดยใช้กระบวนกำรวิจัย.** กรุงเทพมหานคร : โรงพิมพ์คุรุสภา ลาดพร้าว.
- ส านักงานคณะกรรมการการประถมศึกษาแห่งชาติ. 2531. **กำรเรียนรู้ตำมแนวคิด 5 ทฤษฎี.** กรุงเทพมหานคร : ศูนย์พัฒนาคุณภาพการเรียนการสอน.

#### **บรรณำนุกรม(ต่อ)**

สมภพ สุวรรณรัฐ . มปป. **หลักและแนวทำงกำรจัดกำรเรียนกำรสอนอำชีวศึกษำโดยยึดผู้เรียน เป็นส ำคัญตำมรูปแบบCIPPA.** เอกสารประกอบการอบรมเชิงปฏิบัติการ "เขียนแผนการสอนที่เน้นสมรรถนะอาชีพ" .(อัดสำเนา) ี ไสว ฟักขาว. 2544. **หลักการสอนสำหรับเป็นครูมืออาชีพ.** กรุงเทพมหานคร : เอมพันธ์. สิทธิ์ชญาน์ พลูพล. 2557. **กำรพัฒนำสื่อกำรสอนรำยวิชำเครื่องวัดไฟฟ้ำ เรื่อง หลักกำรของ เครื่องวัดไฟฟ้ำ ด้วยโปรแกรม Microsoft Power Point ส ำหรับนักเรียนหลักสูตร ประกำศนียบัตรวิชำชีพชั้นปีที่ 3 สำขำวิชำไฟฟ้ำ**. วิทยาลัยการอาชีพวังไกลกังวล. ือรทัย มูลคำ และสุวิทย์ มูลคำ. 2544. CHILD CENTRED **:** STORTLINE METHOD  **: กำรบูรณำกำรหลักสูตรและกำรเรียนกำรสอนโดยเน้นผู้เรียนเป็นส ำคัญ.** กรุงเทพมหานคร : ภาพพิมพ์. อาภรณ์ ใจเที่ยง. 2546. **หลักกำรสอน.** พิมพ์ครั้งที่ 3. กรุงเทพมหานคร : โอ.เอส.พรินติ้ง.เฮ้าส์. สุพร วัฒนะประทีป. 2557. **กำรพัฒนำสื่อกำรสอนรำยวิชำกำรประยุกต์โปรแกรมตำรำงในงำนบัญชี**  เรื่องการจัดรูปแบบข้อมูลด้วยโปรแกรม Microsoft Power Point สำหรับนักเรียน **หลักสูตรประกำศนียบัตรวิชำชีพชั้นปีที่ 2 สำขำวิชำกำรบัญชี.**

วิทยาลัยการอาชีพวังไกลกังวล.

**ภำคผนวก**

**ภำคผนวก ก**

**แสดงผลกำรวิเครำะห์ข้อมูล**

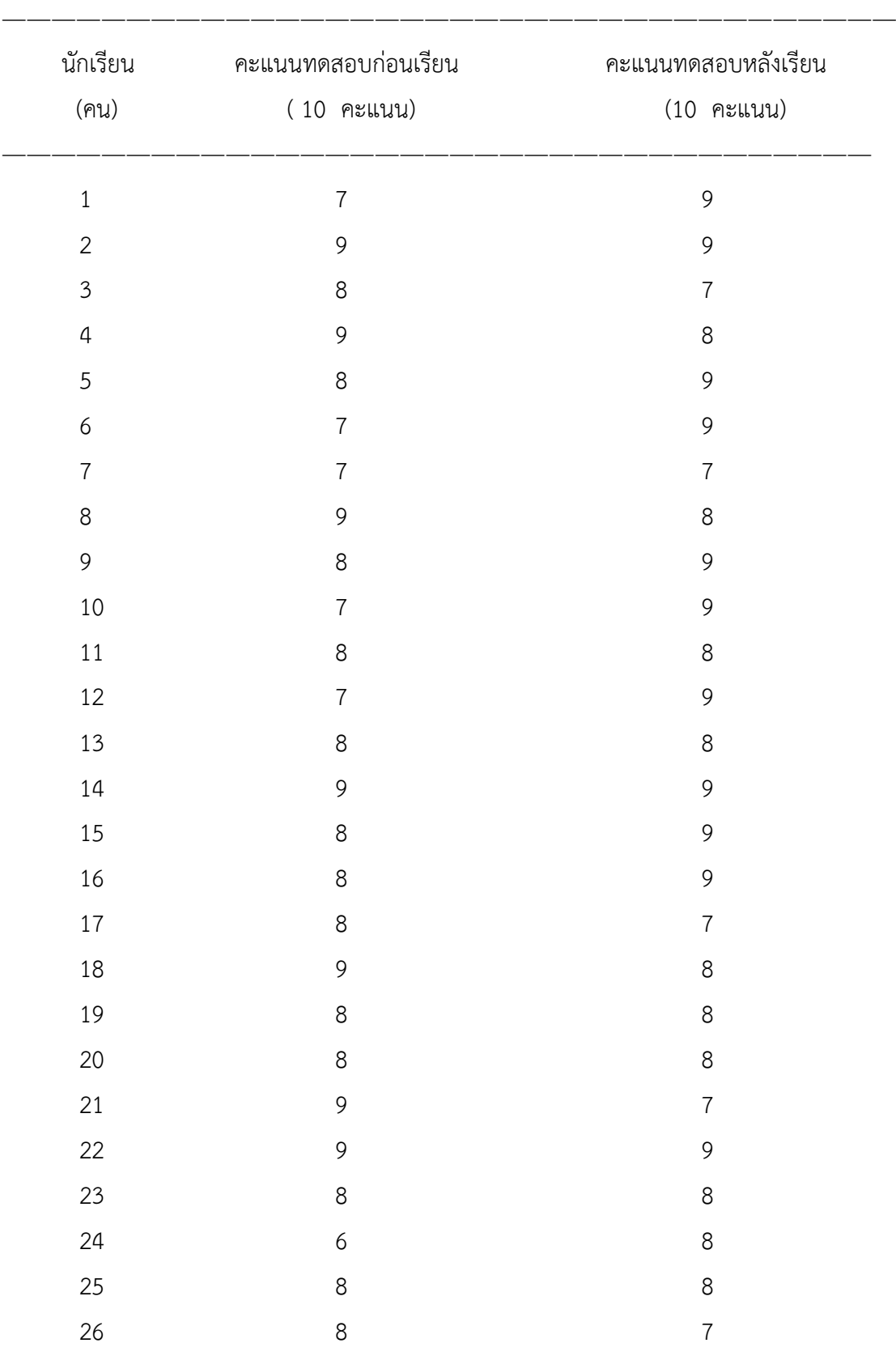

ตารางภาคผนวกที่ 1 แสดงผลสัมฤทธิ์ทางการเรียนของคะแนนทดสอบก่อนเรียนและหลังเรียน วิชาวิทยาศาสตร์เพื่อพัฒนาทักษะชีวิต เรื่องโครงสร้างอะตอมและตารางธาตุ

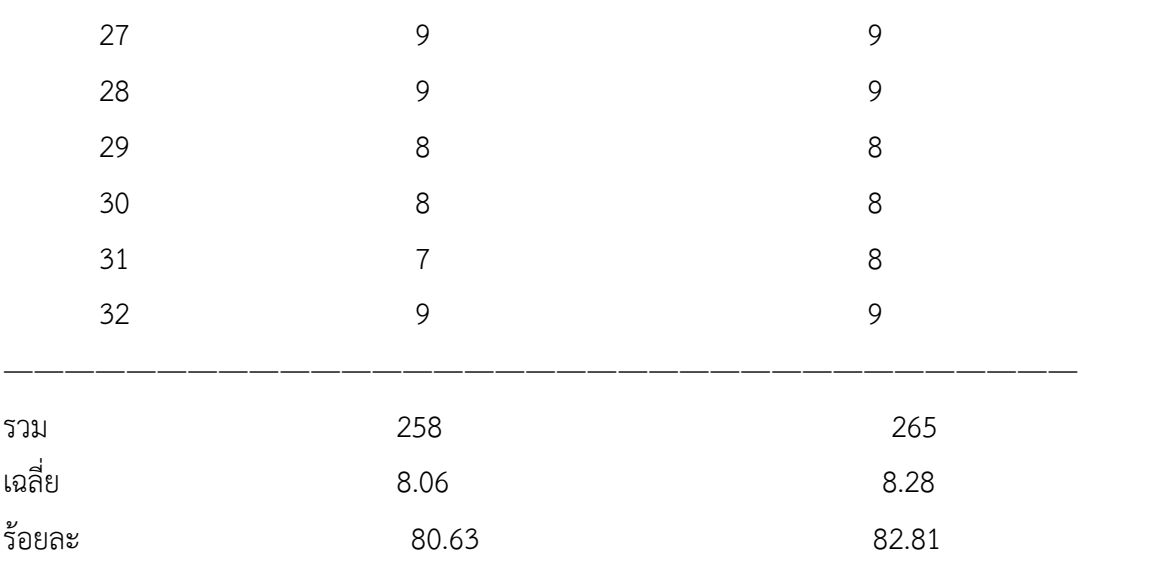

สูตรที่ใช้ในการค านวณหาค่าร้อยละ (บุญชม ศรีสะอาด, 2543 : 102)

$$
P = \frac{f}{N} \quad X \quad 100
$$

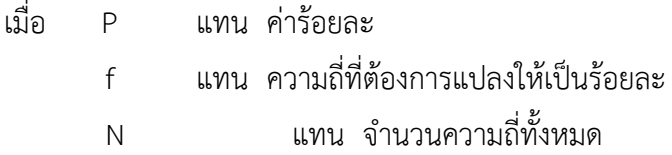

ค่าร้อยละของคะแนนทดสอบก่อนเรียน

$$
P = \frac{f}{N} \quad \text{X } 100
$$
  
=  $\frac{258}{320} \quad \text{X } 100$ 

$$
= 80.63
$$

ค่าร้อยละของคะแนนทดสอบหลังเรียน

$$
P = \frac{f}{N} \qquad X \quad 100
$$

$$
= \frac{265}{320} \qquad \mathsf{X} \quad 100
$$

 $= 82.81$ 

สูตรที่ใช้ในการคำนวณหาค่าเฉลี่ย (พรรณี ลีกิจวัฒนะ, 2551 : 135)

$$
\mu = \frac{\sum X}{N}
$$
  
\nเมื่อ   $\mu$    $\mu$    $\$ 

ค่าเฉลี่ยของคะแนนทดสอบก่อนเรียน

$$
\mu = \frac{\sum X}{N}
$$

$$
= \frac{258}{32}
$$

$$
= 8.06
$$

ค่าเฉลี่ยของคะแนนทดสอบหลังเรียน

$$
\mu = \frac{\sum X}{N}
$$

$$
= \frac{265}{32}
$$

$$
= 8.28
$$

ตารางภาคผนวกที่ 2 แสดงคะแนนส่วนเบี่ยงเบนมาตรฐานของคะแนนทดสอบก่อนเรียนและ คะแนน ทดสอบหลังเรียนวิชาวิทยาศาสตร์เพื่อพัฒนาทักษะชีวิต เรื่องโครงสร้างอะตอมและ ตารางธาตุ

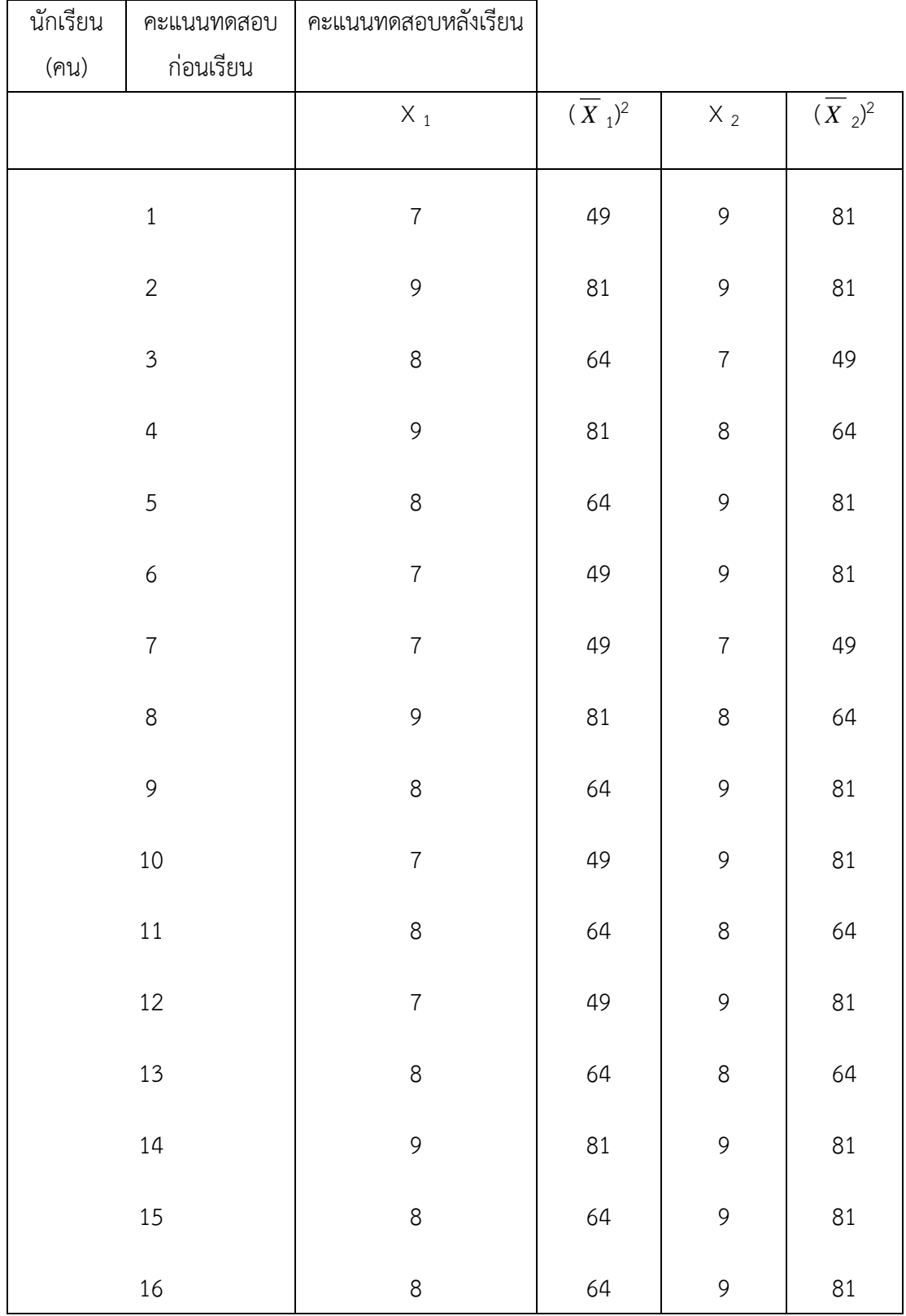

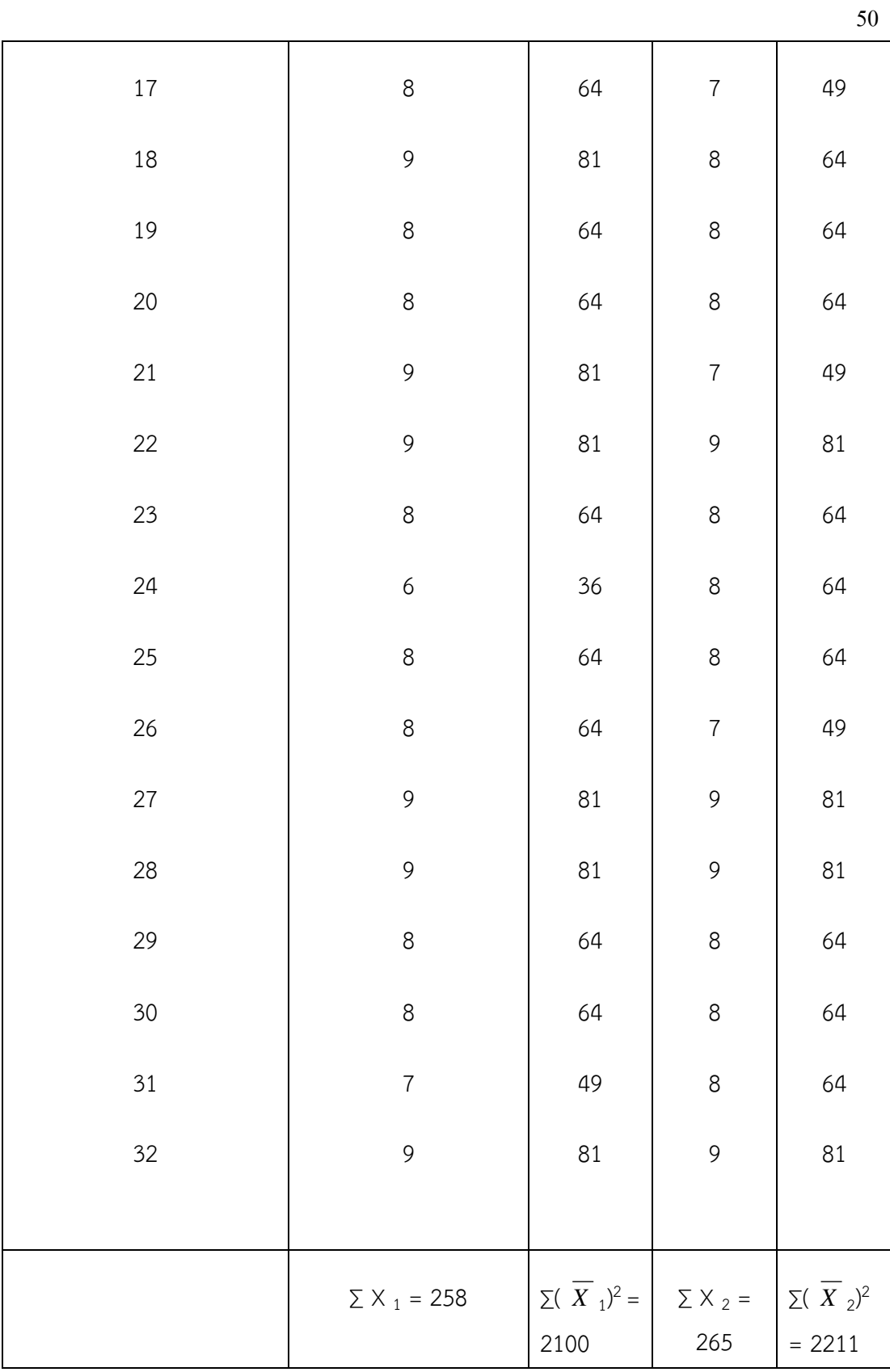

สูตรที่ใช้ในการคำนวณค่าส่วนเบี่ยงเบนมาตรฐาน (บุญชม ศรีสะอาด, 2543 : 103 - 104)

$$
S = \sqrt{\frac{N\sum x^2 - (\sum x)^2}{N(N-1)}}
$$

เมื่อ S แทนส่วนเบี่ยงเบนมาตรฐาน

- ∑ x แทนผลรวมของคะแนนแต่ละตัว
- X แทนคะแนนแต่ละตัว
- N แทนจำนวนคะแนนในกลุ่ม

ส่วนเบี่ยงเบนมาตรฐานของคะแนนทดสอบก่อนเรียน

$$
S = \sqrt{\frac{N \sum x_i^2 - (\sum x_i)^2}{N(N-1)}}
$$
  
=  $\sqrt{\frac{32(2100) - (258)^2}{32(32-1)}}$   
=  $\sqrt{\frac{67,200 - 66,564}{992}}$   
=  $\sqrt{0.64}$   
= 0.8

ส่วนเบี่ยงเบนมาตรฐานของคะแนนทดสอบหลังเรียน

$$
S = \sqrt{\frac{N\sum x_2^2 - (\sum x_2)^2}{N(N-1)}}
$$

$$
= \sqrt{\frac{32(2211) - (265)^2}{32(32-1)}}
$$

$$
= \sqrt{\frac{70,752 - 70,225}{992}}
$$

$$
= \sqrt{0.53}
$$

$$
= 0.73
$$

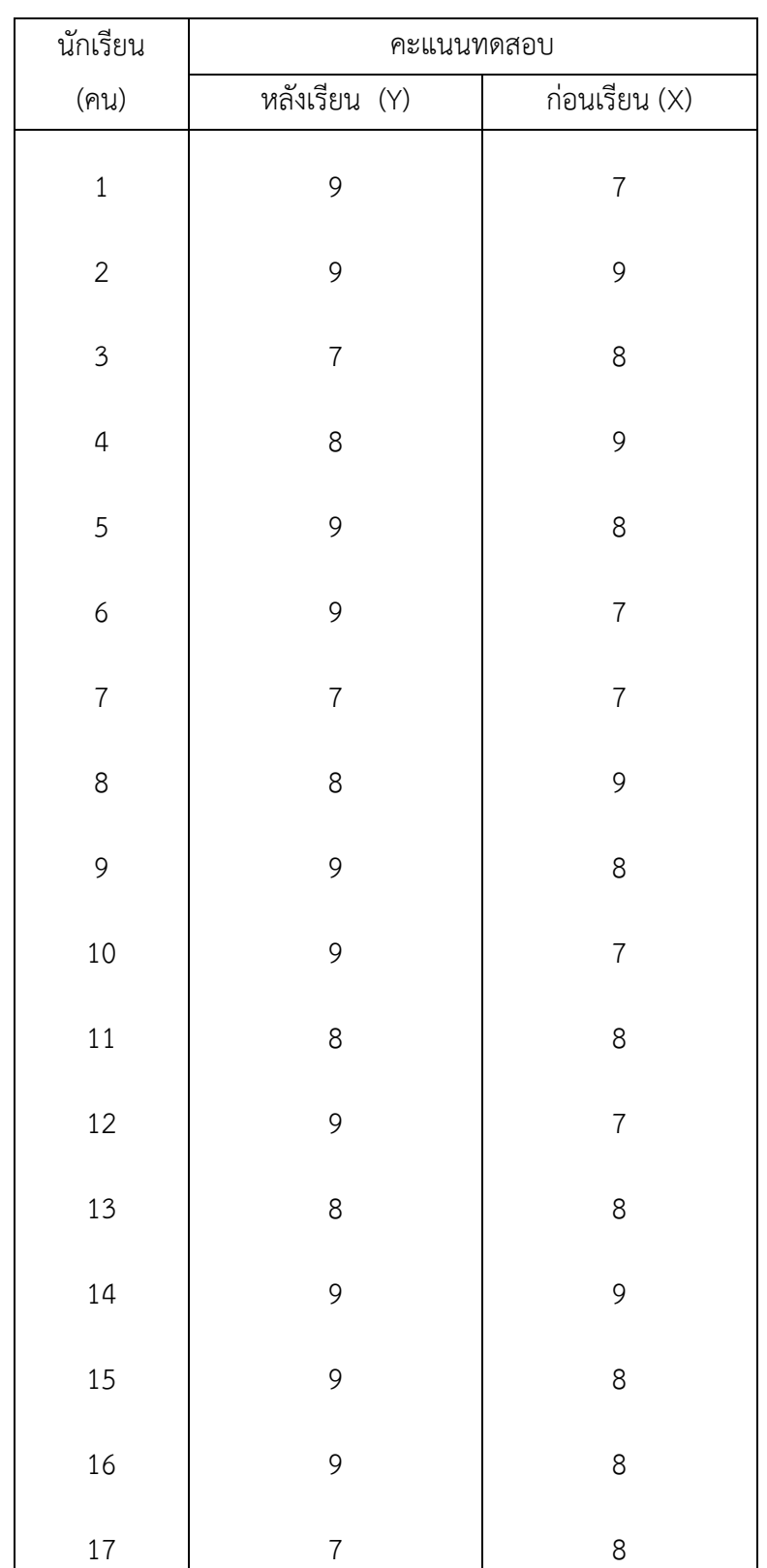

ตารางภาคผนวกที่ 3 แสดงการเปรียบเทียบผลสัมฤทธิ์ทางการเรียนของคะแนนก่อนเรียนและ คะแนน ทดสอบหลังเรียนวิชาวิทยาศาสตร์เพื่อพัฒนาทักษะชีวิต เรื่องโครงสร้างอะตอมและตารางธาตุ

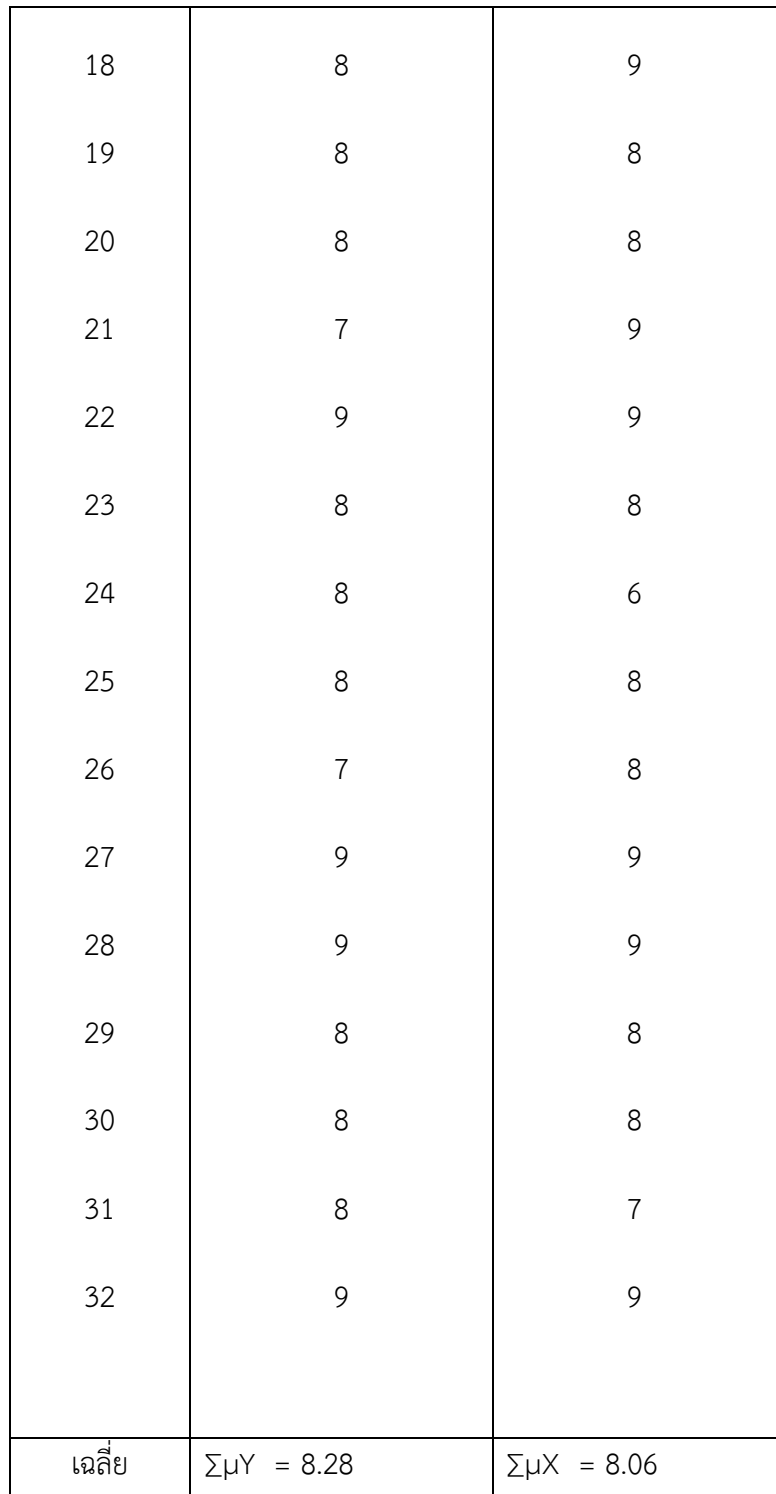

วิธีการคำนวณเปรียบเทียบความแตกต่างระหว่างค่าเฉลี่ย (พรรณี ลีกิจวัฒนะ, 2551 : 145 - 146 )

**D** = ∑µY - ∑µX

เมื่อ **D** แทน ผลต่างระหว่างค่าเฉลี่ย µY แทน ค่าเฉลี่ยคะแนนทดสอบหลังเรียน µX แทน ค่าเฉลี่ยคะแนนทดสอบก่อนเรียน ∑ แทน ผลรวม

**D** = ∑µY - ∑µX

 $=$  8.28 – 8.06

 $= 0.22$ 

**ภำคผนวก ข**

**หนังสือรำชกำรและรำยนำมผู้เชี่ยวชำญ**

# **รำยชื่อผู้เชี่ยวชำญตรวจสอบคุณภำพเครื่องมือประกอบด้วย**

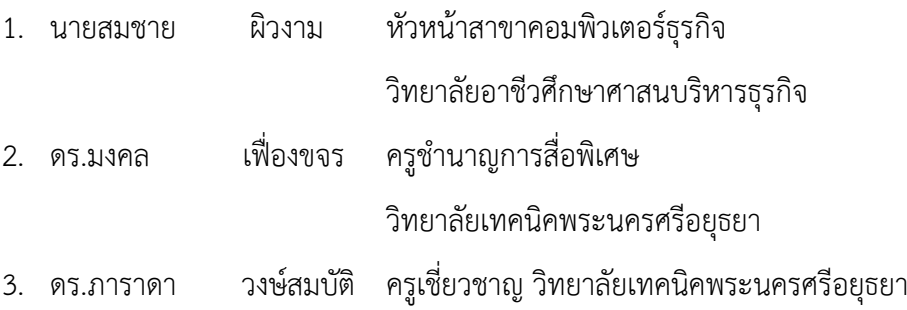

**ภำคผนวก ค**

**สื่อประสมด้วยโปรแกรม Microsoft Power Point**

**ภำคผนวก ง**

**แบบทดสอบก่อนเรียนและหลังเรียน**

# **แบบทดสอบก่อนเรียน**

## **ค ำสั่ง : จงเลือกค ำตอบที่ถูกต้องที่สุด โดยเขียนเครื่องหมำย X ทับตัวเลือกที่ต้องกำร**

1. จงเติมคำในช่องว่างให้ถูกต้อง

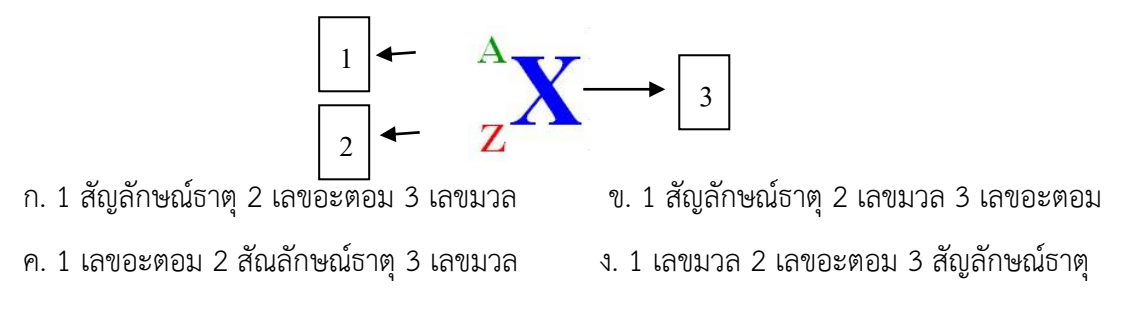

- 2. ข้อใดบอกความหมายของเลขมวลได้ถูกต้อง
	- ึก จำบวบโปรตอบของบิวเคลียสใบอะตอบ
	- ข. มวลรวมของนิวตรอน โปรตอน และอิเล็กตรอนในอะตอม
	- ค. มวลรวมของนิวตรอนและโปรตอนในนิวเคลียสของอะตอม
	- ง. มวลรวมของโปรตอน และอิเล็กตรอนในนิวเคลียสของอะตอม
- 3. ข้อใดจัดเป็นแบบจำลองในปัจจุบัน

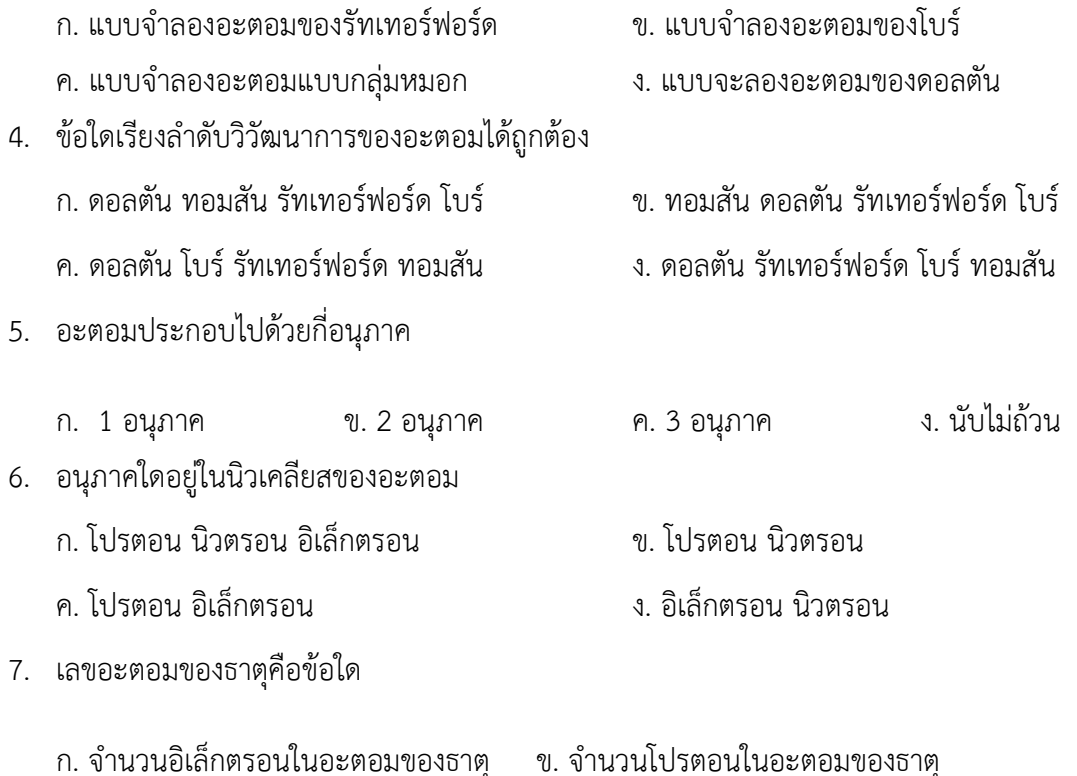

ค. จ านวนนิวตรอนในอะตอมของธาตุ ง. จ านวนโปรตอนกับนิวตรอนในอะตอมของธาตุ จากภาพจงตอบคำถามข้อ 8-9

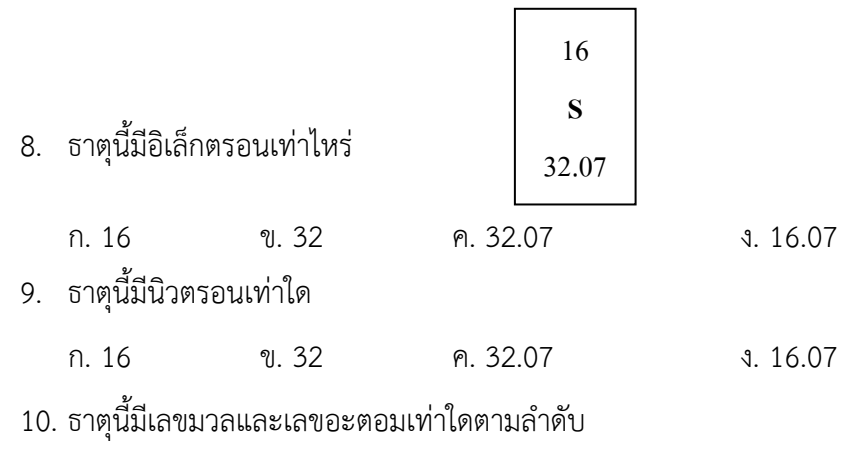

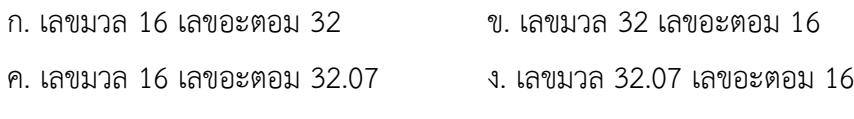

∞∞∞∞∞∞∞∞∞∞∞∞∞∞∞∞∞∞∞∞∞∞

## **แบบทดสอบหลังเรียน**

# **ค ำสั่ง : จงเลือกค ำตอบที่ถูกต้องที่สุด โดยเขียนเครื่องหมำย X ทับตัวเลือกที่ต้องกำร**

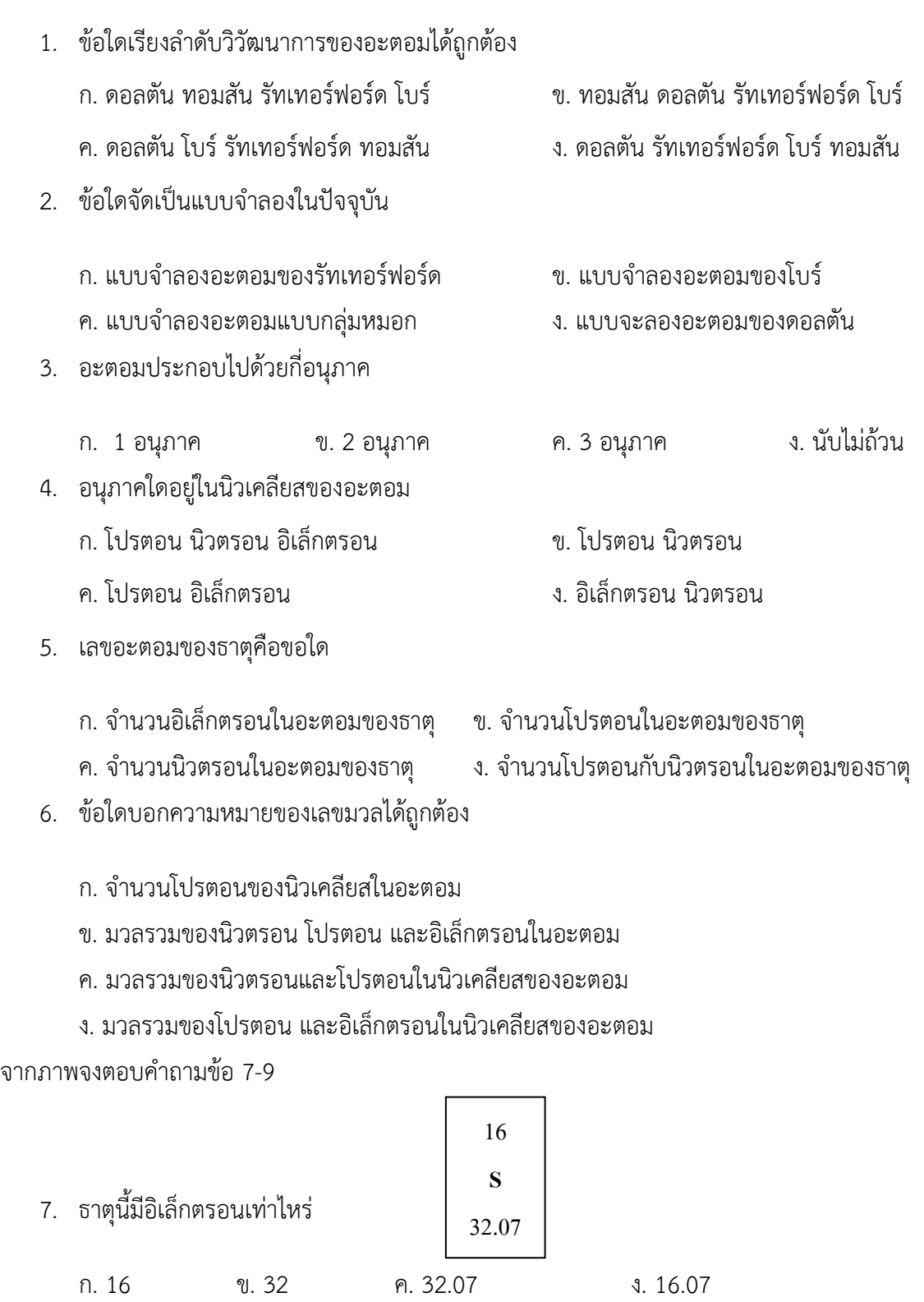

8. ธาตุนี้มีนิวตรอนเท่าใด

ก. 16 ข. 32 ค. 32.07 ง. 16.07

9. ธาตุนี้มีเลขมวลและเลขอะตอมเท่าใดตามลำดับ

- ก. เลขมวล 16 เลขอะตอม 32 ข. เลขมวล 32 เลขอะตอม 16
- ค. เลขมวล 16 เลขอะตอม 32.07 ง. เลขมวล 32.07 เลขอะตอม 16
- 
- 10. จงเติมคำในช่องว่างให้ถูกต้อง

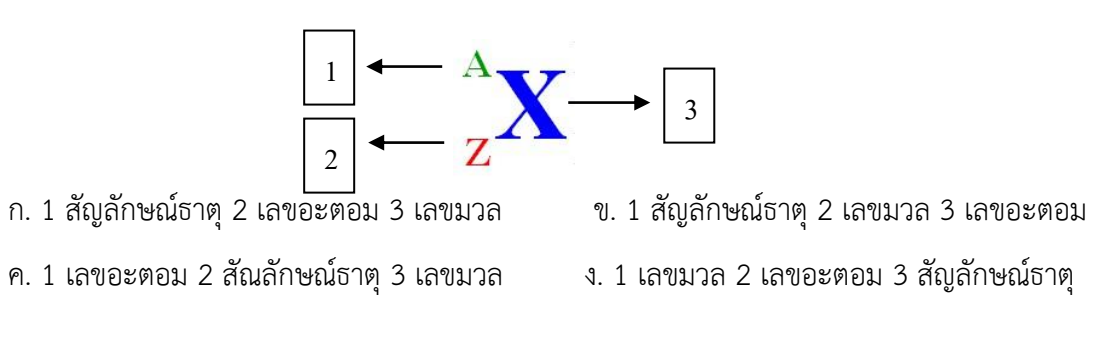

∞∞∞∞∞∞∞∞∞∞∞∞∞∞∞∞∞∞∞∞∞∞

**ภำคผนวก จ**

**แบบประเมินควำมพึงพอใจ**

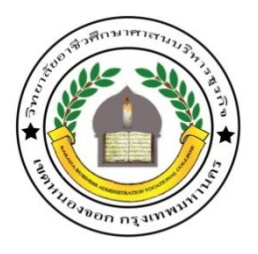

**วิทยำลัยอำชีวศึกษำศำสนบริหำรธุรกิจ**

**แบบประเมินกำรใช้สื่อประสมด้วยโปรแกรม Power Point**

**ณ ห้องปฏิบัติกำรคอมพิวเตอร์ 3 วิทยำลัยอำชีวศึกษำศำสนบริหำรธุรกิจ**

**ค ำชี้แจง : กรุณำท ำเครื่องหมำย / ลงในช่องที่ตรงกับควำมคิดเห็นของนักเรียน**

**5 หมำยถึง มำกที่สุด, 4 หมำยถึง มำก, 3 หมำยถึง ดี, 2 หมำยถึง พอใช้, 1 หมำยถึง ปรับปรุง**

**ตอนที่ 1 ข้อมูลทั่วไป : เพศ ชำย หญิง**

**ระดับชั้น ปวช. ปวส**

**ตอนที่ 2 โปรดท ำเครื่องหมำย ลงในช่องที่ตรงกับควำมพึงพอใจของท่ำนที่ตรงตำมควำมจริง**

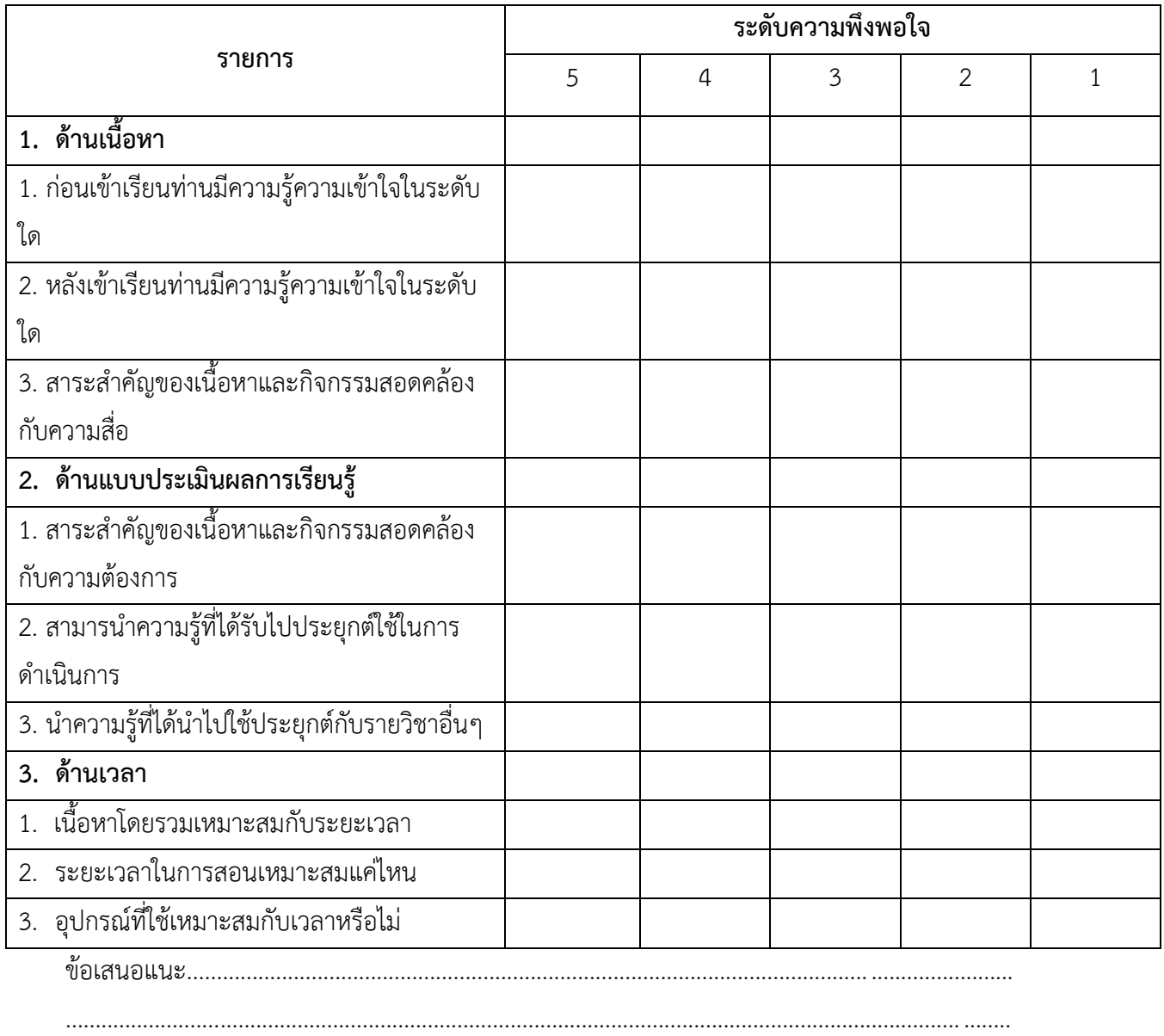

**ภำคผนวก ฉ**

**ประวัติผู้วิจัย**

## **ประวัติผู้วิจัย**

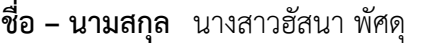

**วุฒิกำรศึกษำ** ปริญญาตรีวิทยาศาสตรบัณฑิต สาขาเคมีอุตสาหกรรม

**สถานที่ทำงาน** วิทยาลัยอาชีวศึกษาศาสนบริหารธุรกิจ

**ประสบกำรณ์** อาจารย์สอนพิเศษที่สถาบันกาลิเลโอ สาขาฉะเชิงเทรา

**ผลงำนวิชำกำร** -